### 修士**(**工学**)**学位論文 **Master's Thesis of Engineering**

Gears OS の並列処理 **Parallel processing of Gears OS**

> 2017 年 3 月 March 2018 伊波 立樹 **Tatsuki IHA**

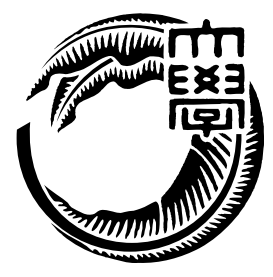

琉球大学 大学院理工学研究科 情報工学専攻

**Information Engineering Course Graduate School of Engineering and Science University of the Ryukyus**

指導教員:教授 和田 知久 **Supervisor: Prof. Tomohisa WADA** 本論文は、修士 (工学) の学位論文として適切であると認める。

#### 論 文 審 査 会

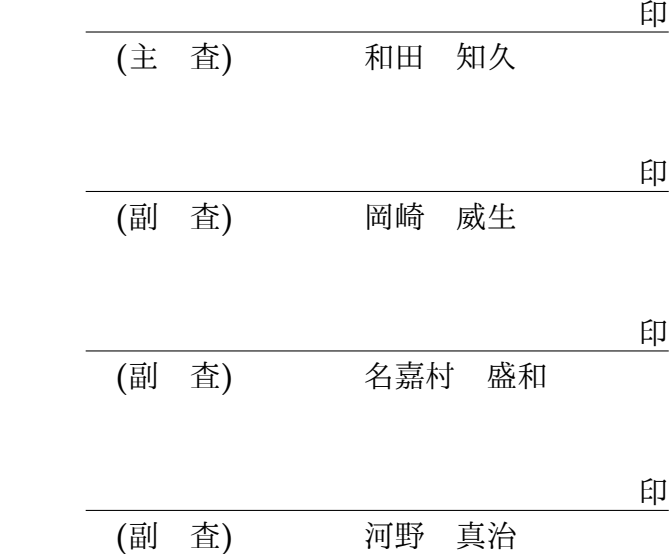

要 旨

アブストラクト

# **Abstract**

abstract

# 目 次

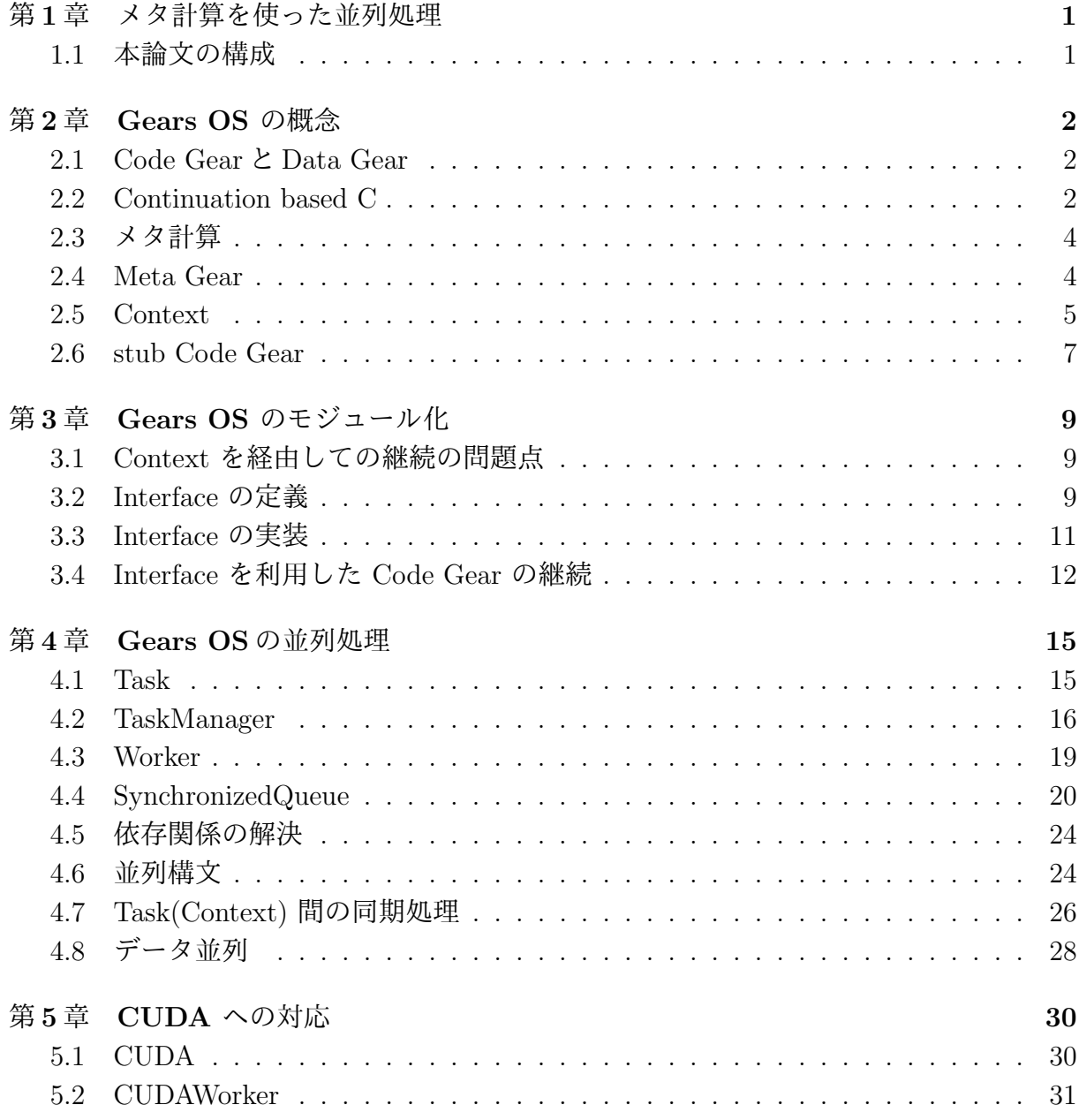

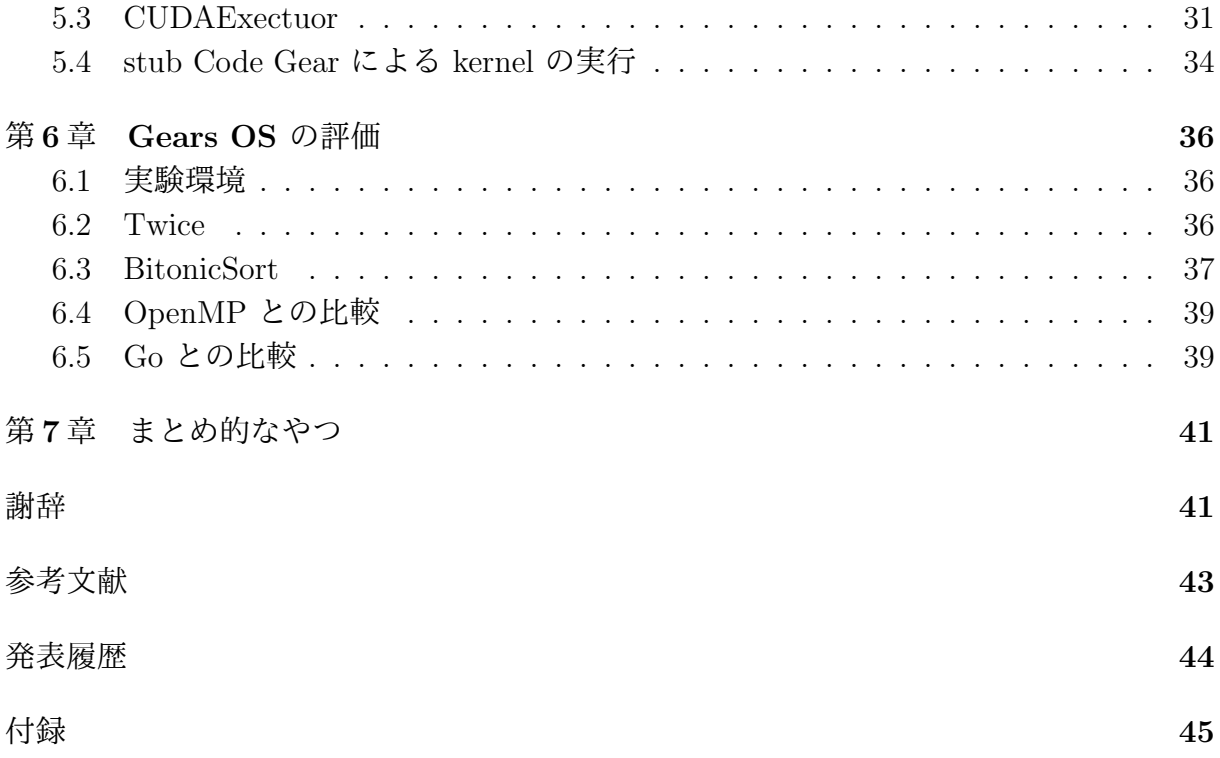

# 図 目 次

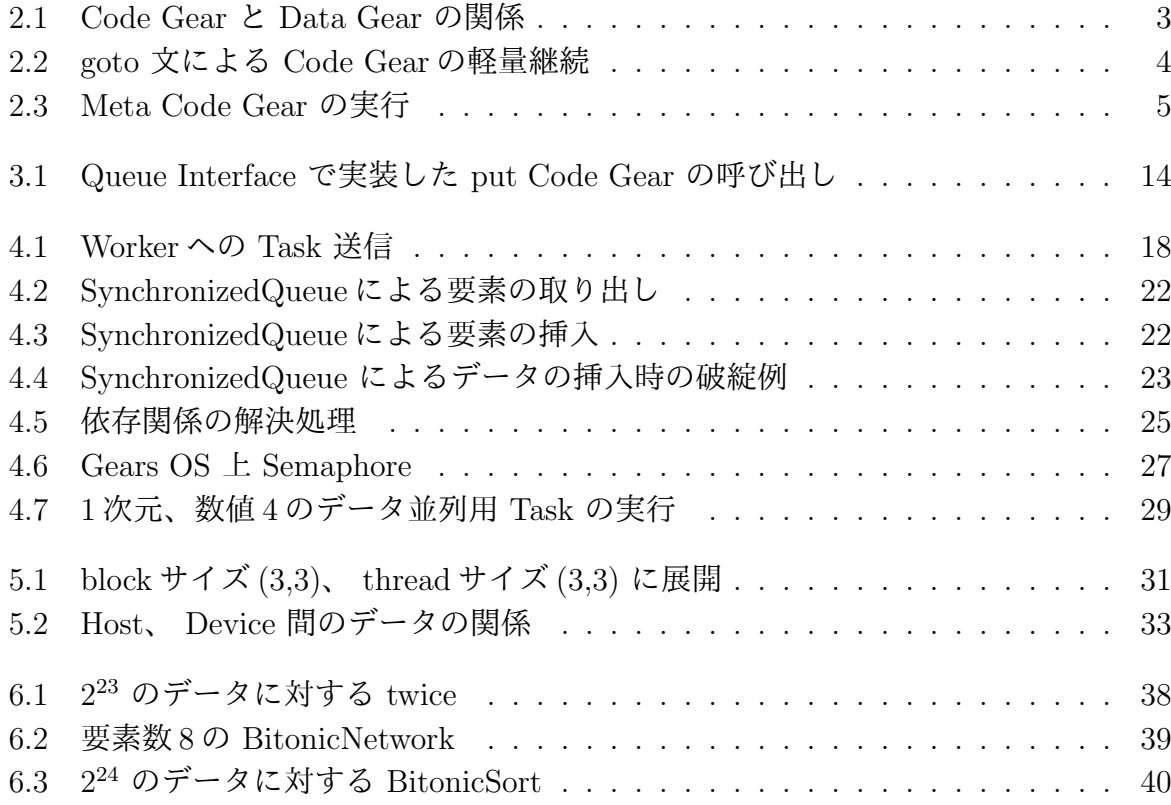

# 表 目 次

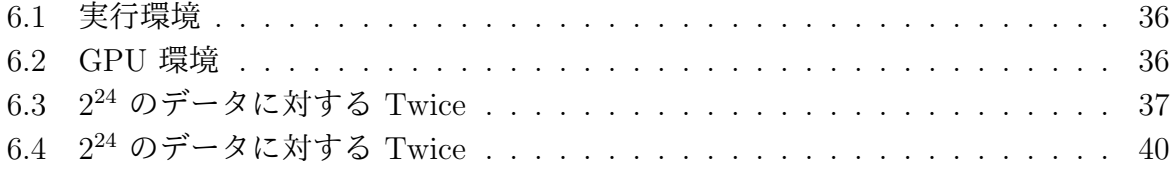

# ソースコード目次

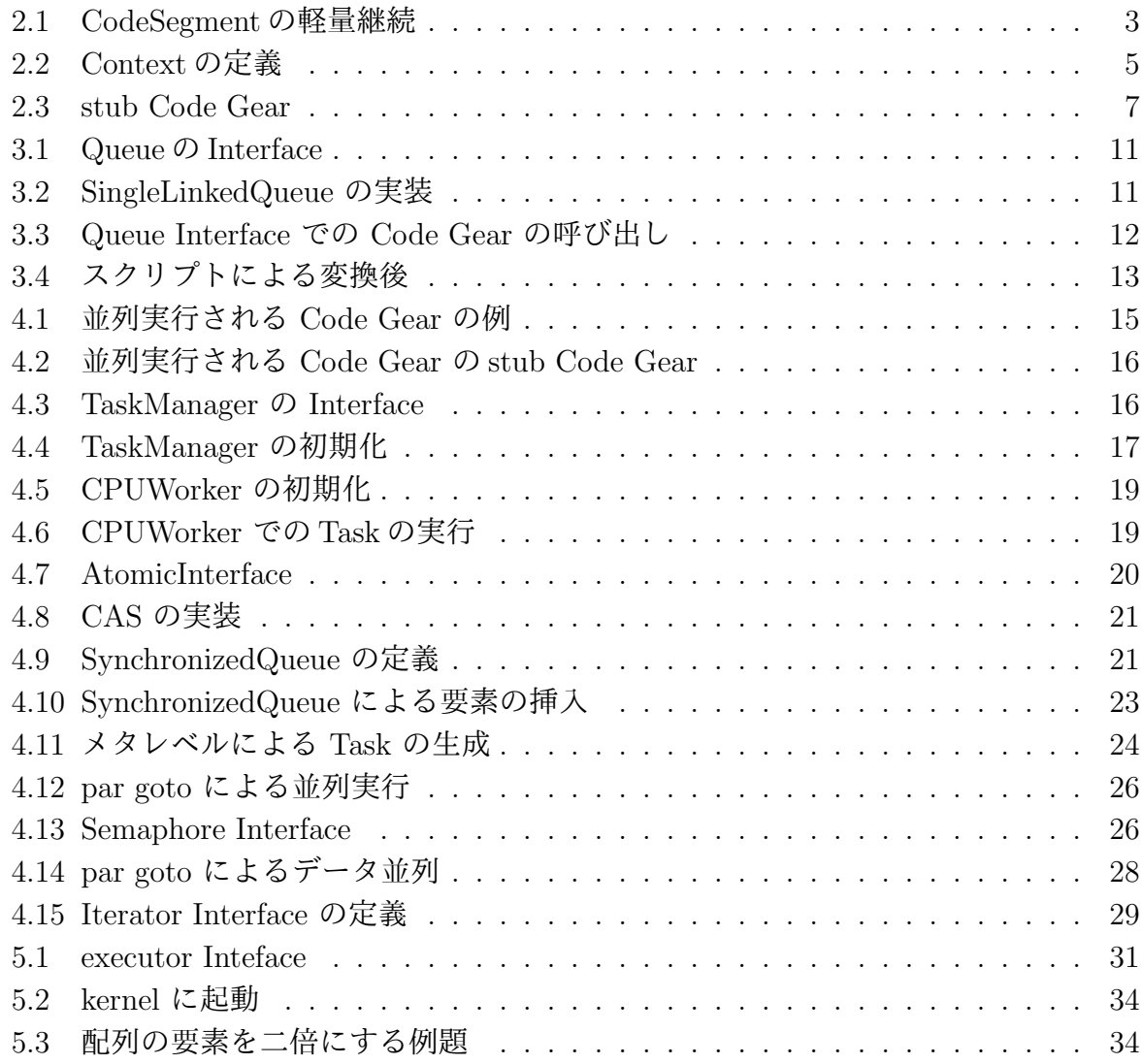

## 第**1**章 メタ計算を使った並列処理

### **1.1** 本論文の構成

### 第**2**章 **Gears OS** の概念

Gears OS[1] は信頼性をノーマルレベルの計算に対して保証し、拡張性をメタレベルの計 算で実現することを目標に開発している OS である。

Gears OS は処理の単位を Code Gear、データの単位を Data Gear と呼ばれる単位で プログラムを構成する。信頼性や拡張性はメタ計算として、通常の計算とは区別して記述 する。

本章では Gears OS を構成する様々な要素について説明する。

#### **2.1 Code Gear**と**Data Gear**

Gears OS はプログラムとデータの単位として Gear を用いる。Gear は並列実行の単 位、データの分割、Gear 間の接続等になる。

Code Gear はプログラムの処理そのもので、図 2.1 で示しているように任意の数の Input Data Gear を参照し、処理が完了すると任意の数の Output Data Gear に書き込む。ま た、Code Gear は接続された Data Gear 以外には参照を行わない。この Input / Output Data Gear の対応から依存関係を解決し、Code Gear の並列実行を可能とする。

Code Gear 間の移動は継続を用いて行われる。継続は関数呼び出しとは異なり、呼び出 し元に戻らず、Code Gear 内で次の Code Gear への継続を行う。そのため Code Gear、 Data Gear を使ったプログラミングは末尾再帰を強制したスタイルになる。

Gear の特徴として処理やデータの構造が Code Gear、Data Gear に閉じていることに ある。これにより、実行時間、メモリ使用量などを予想可能なものにする事が可能になる。

また Gears OS 自体もこの Code Gear、Data Gear を用いた CbC(Continuation based C) で実装される。そのため、Gears OS の実装は Code Gear、Data Gear を用いたプロ グラミングスタイルの指標となる。

#### **2.2 Continuation based C**

Gears OS の実装は本研究室で開発されている CbC(Continuation based C) を用いて 行う。CbC は Code Gear を基本的な処理単位として記述できるプログラミング言語であ る。CbC の処理系として llvm/clang[2] と gcc[3] による実装などが存在する。

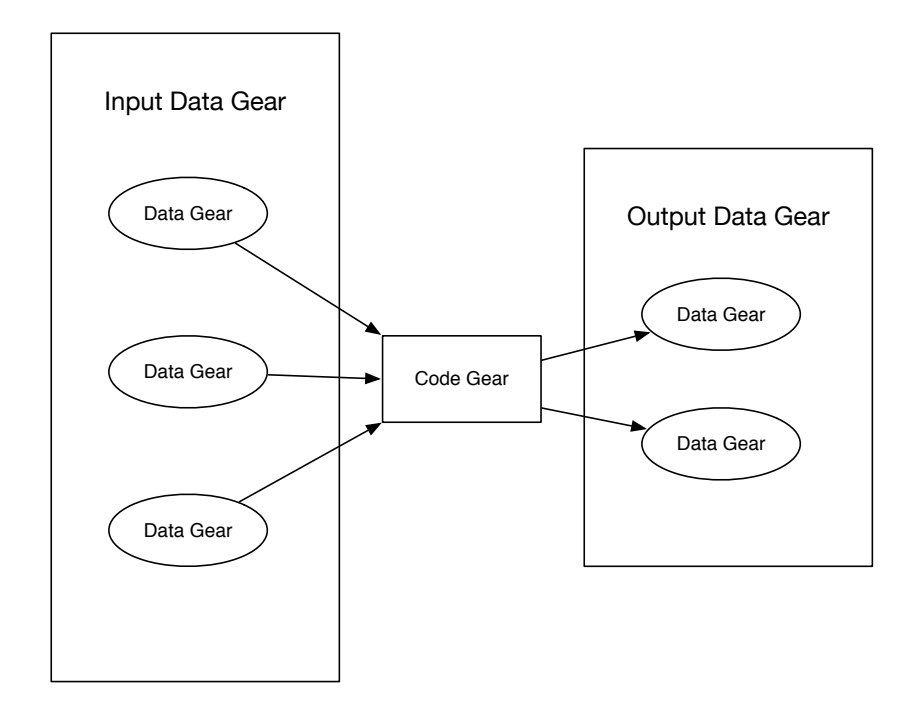

図 2.1: Code Gear と Data Gear の関係

CbC の記述例をソースコード 2.1 に、実際にこのソースコードが実行される際の遷移を 図 2.2 に示す。CbC の Code Gear は \_code という型を持つ関数として記述する。Code Gear は継続で次の Code Gear に遷移する性質上、関数とは違い戻り値は持たない。そ のため、 code は Code Gear の戻り値ではなく、Code Gear であることを示すフラグ となっている。Code Gear から次の Code Gear への遷移は goto 文による継続で処理を 行い、次の Code Gear への引数として入出力を与える。ソースコード 2.1 内の goto cg1  $(a+b)$ ; が継続にあたり、 $(a+b)$  が cg1 への入力になる。

ソースコード 2.1: CodeSegment の軽量継続

```
1 \vert __code cg0(int a, int b) {
2 | goto cg1(a+b);
3
4 }
5
6 \mid __code cg1(int c) {
7 goto cg2(c);
8 }
```
CbC の goto 文による継続は Scheme の call/cc といった継続と異なり、呼び出し元の 環境を必要とせず、行き先を指定すれば良い。この継続を軽量継続と呼ぶ。ソースコード 2.1 は cs0 から cs1 へ継続したあとには cs0 へ戻らずに処理を続ける。

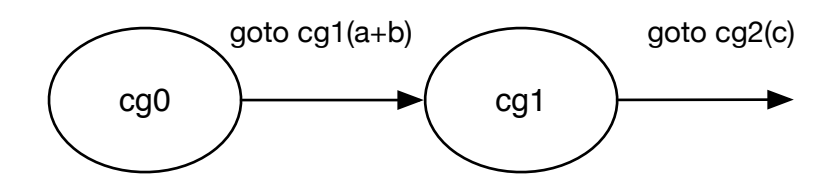

図 2.2: goto 文による Code Gear の軽量継続

#### **2.3** メタ計算

プログラムの記述する際は、ノーマルレベルの計算の他に、メモリ管理、スレッド管理、 CPU が GPU の資源管理等を記述しなければならない処理が存在する。これらの計算は ノーマルレベルの計算と区別してメタ計算と呼ぶ。

メタ計算は関数型言語では Monad[4] を用いて表現される [5]。Monad は Haskell では 実行時の環境を記述する構文として使われる。

従来の OS では、メタ計算はシステムコールやライブラリーコールの単位で行われる。 実行時にメタ計算の変更を行う場合には OS 内部のパラメータの変更を使用し、実行され るユーザープログラム自体への変更は限定的である。しかし、メタ計算は性能測定あるい はプログラム検証、さらに並列分散計算のチューニングなど細かい処理が必要で実際のシ ステムコール単位では不十分である。例えば、モデル検査ではアセンブラあるいは バイ トコード、インタプリタレベルでのメタ計算が必要になる。しかし、バイトコードレベル では 粒度が細かすぎて扱いが困難になっている。具体的にはメタ計算の実行時間が大き くなってしまう。

#### **2.4 Meta Gear**

Gears OS の Code Gear は関数に比べて細かく分割されているため、メタ計算をより 柔軟に記述できる。Code Gear と Data Gear にはそれぞれメタ計算の区分として Meta Code Gear、Meta Data Gear が存在し、これらを用いてメタ計算を実装する。Meta Gear は 制限された Monad に相当し、型付きアセンブラよりは大きな表現単位を提供する。 Haskell などの関数型プログラミング言語では実行環境が複雑であり、実行時の資源使用 を明確にすることができないが、Gears OS を記述している CbC はスタック上に隠され た環境を持たないので、メタ計算で使用する資源を明確にできる利点がある。Meta Code Gear は図 2.3 に示すように通常の Code Gear の直後に遷移され、メタ計算を実行する。 また、Meta Code Gear は、その階層からさらにメタ計算を記述することが可能である。

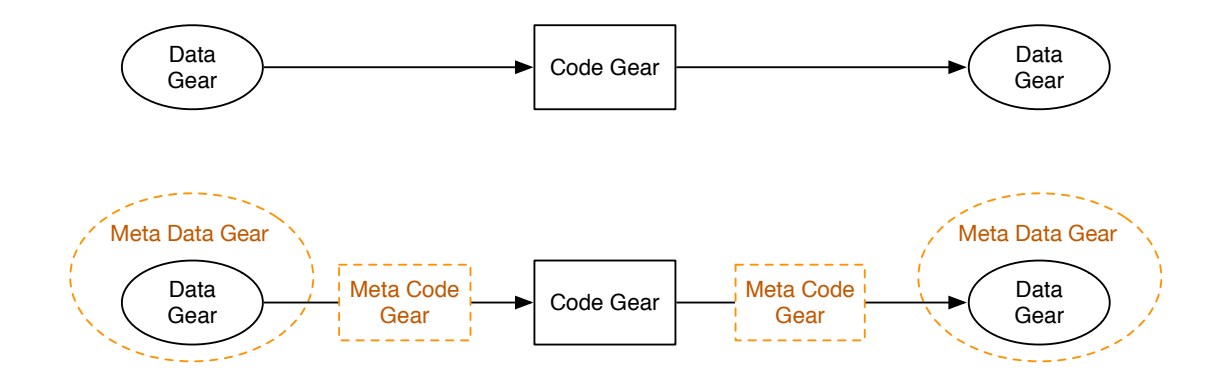

図 2.3: Meta Code Gear の実行

#### **2.5 Context**

Context は接続可能な Code/Data Gear のリスト、Data Gear を確保するメモリ空間、 実行される Task への Code Gear 等を持っている Meta Data Gear である。Gears OS で は Code Gear と Data Gear への接続を Context を通して行う。

また、Context は並列実行の Task でもあり、従来のスレッドやプロセスに対応する。 そのため Gears OS で並列実行を行うには Context を生成し、Task の実行を行う。 ソースコード 2.2 に Context の定義を示す。

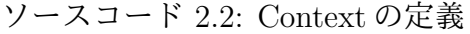

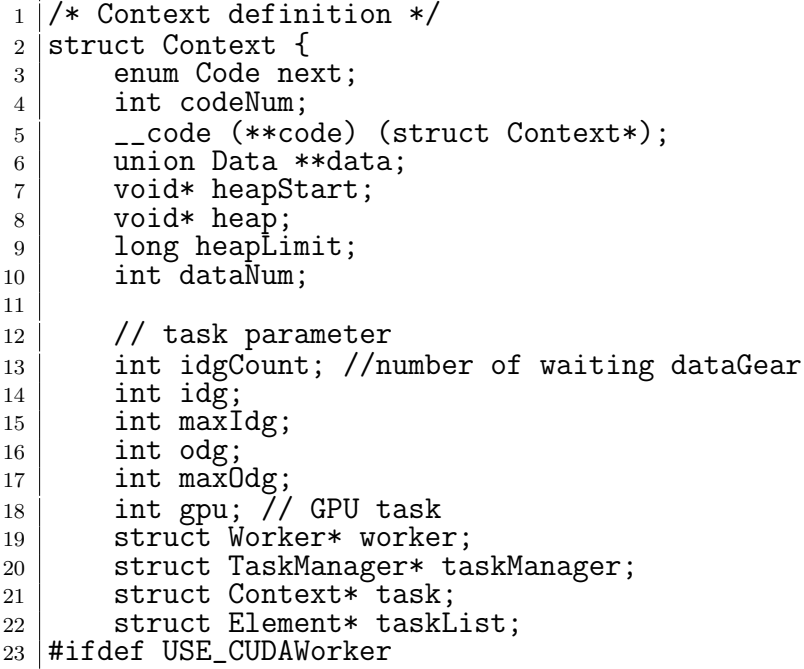

```
24 int num_exec;
25 CUmodule module;<br>26 CUfunction funct
\frac{26}{27} eUfunction function;
   #endif
\begin{array}{c|c} 28 & \end{array} /* multi dimension parameter */<br>
29 int iterate:
29 int iterate;<br>30 struct Itera
       struct Iterator* iterator;
31 \};
32
33 union Data {
34 struct Meta {
35 enum DataType type;
\begin{array}{c|c}\n 36 & \text{long size;} \\
 37 & \text{long len:}\n\end{array}long len;
38 Struct Queue* wait: // tasks waiting this dataGear
39 } Meta;
40 | struct Context Context;
41 struct Timer {
42 union Data* timer;
43 enum Code start;
44 enum Code end;
45 enum Code next;
46 } Timer;
47 Struct TimerImpl {
48 double time;
49 } TimerImpl;
50 ....
51 \}; // union Data end this is necessary for context generator
```
ソースコード 2.2 は以下の内容を定義している。

*•* Code Gear の名前と関数ポインタとの対応表

Code Gear の名前とポインタの対応は Context 内の code(ソースコード 2.2 4 行目) に格納される。code は全ての Code Gear を列挙した enum と関数ポインタの組で 表現される。Code Gear の名前は enum で定義され、コンパイル後には整数へと変 換される。実際に Code Gear に接続する際は番号 (enum) を指定することで接続を 行う。これにより、メタ計算の実行時に接続する Code Gear を動的に切り替えるこ とが可能となる。

*•* Data Gear <sup>の</sup> Allocation 用の情報

Data Gear のメモリ空間は事前に領域を確保した後、必要に応じてその領域を割り 当てることで実現する。実際に Allocation する際は Context 内の heap(ソースコー ド 2.2 8 行目) を Data Gear のサイズ分インクリメントすることで実現する。

*•* Code Gear が参照する DataGear へのポインタ

Allocation で生成した Data Gear へのポインタは番号を割り振り、Context 内の

data(ソースコード 2.2 6 行目) に格納される。Code Gear は data から番号を指定 して Data Gear へアクセスする。

*•* 並列実行用の Task 情報

Context は 並列実行の Task も兼任するため、待っている Input Data Gear のカウ ンタ、Input/Output Data Gear が格納されている場所を示すインデックス、GPU での実行フラグ等を持っている (ソースコード 2.2 13-30 行目)。

*•* Data Gear の型情報

Data Gear は構造体を用いて定義する (ソースコード 2.2 34-49 行目)。Timer や TimerImpl などの構造体が Data Gear に相当する。メタ計算では任意の Data Gear を一律に扱うため、全ての Data Gear の共用体を定義する (ソースコード 2.2 33-51 行目)。Data Gear を確保する際のサイズはこの型情報から決定する。

#### **2.6 stub Code Gear**

stub Code Gear は Code Gear の接続の間に挟まれる Meta Code Gear である。ノーマ ルレベルの Code Gear から Meta Data Gear である Context を直接参照してしまうと、 ユーザがメタ計算をノーマルレベルで自由に記述できてしまい、メタ計算を分離した意味 がなくなってしまう。stub Code Gear はこの問題を防ぐため、Context から必要な Data Gear のみを ノーマルレベルの Code Gear に渡す処理を行っている。

ソースコード 2.3 に stub Code Gear の例を示す。stub Code Gear は使用される全て の Code Gear 毎に記述する必要がある。しかし、全ての Code Gear に対して stub Code Gear を記述するのは膨大な記述量になってしまうため、後述する Interface を実装した Code Gear などの型が決まっており、引数が格納されている場所がわかる stub Code Gear はスクリプトで自動生成する。

ソースコード 2.3: stub Code Gear

```
1 |__code clearSingleLinkedQueue(struct Context *context,struct
      SingleLinkedQueue* queue, enum Code next) {
2 queue->top = NULL;
3 goto meta(context, next);
4 | }
5
6 | __code clearSingleLinkedQueue_stub(struct Context* context) {
7 SingleLinkedQueue* queue = (SingleLinkedQueue*)GearImpl(context,
      Queue, queue);
8 enum Code next = Gearef(context, Queue)->next;
9 goto clearSingleLinkedQueue(context, queue, next);<br>0 }
10
```
stub Code Gear はユーザーが自前で記述することも可能である。つまり、ユーザーが メタ計算を記述することができる。stub Code Gear を用いたメタ計算の例として、本来 stub Code Gear は対応した Code Gear に継続するが、自前で stub Code Gear を記述す ることで、継続先を柔軟に変更できる。

## 第**3**章 **Gears OS** のモジュール化

Gears OS は stub Code Gear という Meta Code Gear で Context という全ての Code Gear と Data Gear を持った Meta Data Gear から値を取りだし、ノーマルレベルの Code Gear に値を渡す。しかし、Gears OS を実際に実装するにつれて、メタレベルからノーマ ルレベルへの継続の記述が煩雑になることがわかり、Code Gear と Data Gear のモジュー ル化が必要になった。

本章では Gears OS のモジュール化の仕組みである Interface について説明する。

#### **3.1 Context** を経由しての継続の問題点

Gears OS は Code Gear で必要な Input Data Gear を Context から番号を指定して取 り出すことで処理を実行する。Context はプログラム全体でみると使用する全ての Code Gear と Data Gear の集合を表現する Meta Data Gear になっている。しかし、Gears OS を実装する上で Context から Code Gear と Data Gear の番号の組合せを全て展開する と Code Gear がどの Data Gear の番号に対応するかを stub Code Gear に書く必要があ り、記述が煩雑になってしまった。また、stub Code Gear の記述の煩雑さを避けるため に、決まった番号に決まった型の Data Gear を生成し、その Data Gear を複数の Code Gear で使いまわすという、Data Gear をグローバル変数のように扱う問題が多発した。

この問題点は Context が全ての Code Gear と Data Gear の集合を表現するために起 こった問題である。そこで、Gears OS をモジュール化する仕組みとして Interface を導入 した。Interface は ある Data Gear の定義と、それに対する操作 (API) を行う Code Gear の集合を表現する Meta Data Gear である。Context では全ての Code Gear と Data Gear の集合を表現してることに比べ、Interface は 一部の Data Gear と 一部の Code Gear の 集合を表現する。この Interface は Java の インターフェース、Haskell の型クラスに対 応する。

#### **3.2 Interface** の定義

Interface は使用される Data Gear の定義と、それに対する操作を行う Code Gear の集 合を表現する Meta Data Gear である。Interface には複数の実装を持つことができ、実装

によって実行する Code Gear を切り替えることが可能になる。この Code Gear は C++ の virtual 関数、Java の abstract メソッドに対応する。

ソースコード 3.1 に Queue の Interface を示す。Interface には以下の内容を定義する。

*•* 引数の Data Gear <sup>群</sup>

ソースコード 3.1 3-4 行目は 引数の Data Gear 群を定義している。ここで定義され た Data Gear 名は、定義された Code Gear の引数に対応する。

この Interface では 10 行目で Queue に要素を挿入する Code Gear を定義しており、 引数として挿入する Queue の実装と挿入する要素を受け取る。この引数それぞれ が 3-4 行目で定義した queue と data に対応する。

*•* Interface が所属する Code Gear の実行後に継続される Code Gear

Interface の Code Gear は基本的には実行後の継続先は不定となっており、継続元か ら渡される。継続元から渡される値 は ソースコード 3.1 5-6 行目に定義している変 数に格納される。"\_code next(...)"の引数である"..."は複数の Input Data Gear を持つという意味である。この "..." は他のプログラミング言語では可変長引数の ような扱いである。また、実行する Code Gear によってこの継続は複数設定される 場合がある。

例えば、この Interface では 12 行目で Queue が空かどうかを調べる Code Gear を 定義しており、中身がある場合と空の場合で別の継続を渡す必要がある。

*•* 操作 (API) である Code Gear <sup>と</sup> Code Gear に渡す引数情報

操作 (API) に対応する Code Gear は ソースコード 3.1 9-12 行目 のように \_code として定義する。この \_code の実体は Code Gear への番号が格納される変数であ り、実装した Code Gear に対応する番号を代入する。Code Gear の引数には Data Gear と Code Gear 実行後に継続される Code Gear 等を記述する。引数の Data Gear はその Code Gear の Input Data Gear になり、引数の Code Gear の中の引 数が Output Data Gear になる。Code Gear の第一引数には Interface を実装した Data Gear を渡す。これは、Code Gear の操作の対象となる Data Gear を設定し ており、後述する継続構文では引数として記述を行わない。

この Interface では 11 行目で Queue から要素の取り出しを行う Code Gear を定義 しており、引数として取り出す Queue の実装と、Code Gear 実行後に継続される Code Gear を受け取る。引数の Code Gear である "\_code next(union Data\*, ...)" の "(union Data\*, ...)" は Queue の要素取り出しを行う Code Gear の Output Data Gear であり、実行後に継続される Code Gear の Input Data Gear になる。

ソースコード 3.1: Queue の Interface

```
1 typedef struct Queue<Impl>{
2 // Data Gear parameter
3 union Data* queue;
4 union Data* data;
5 \qquad \qquad \text{--code next}(\dots);6 \vert __code whenEmpty(...);
7
8 // Code Gear
9 \mid __code clear(Impl* queue, __code next(...));
10 __code put(Impl* queue, union Data* data, __code next(...));
11 | Lode take(Impl* queue, Lode next(union Data*, ...));
12 | Loode isEmpty(Impl* queue, Loode next(...), Loode whenEmpty
     \left(\ldots\right);
_13 } Queue;
```
### **3.3 Interface** の実装

Interface は Data Gear に対しての操作 (API) を行う Code Gear とその Code Gear で 扱われている Data Gear の集合を抽象的に表現した Meta Data Gear であり、実装は別 に定義する。Interface の実装は、実装する Data Gear の初期化と実装した Code Gear を Interface で定義した Code Gear に代入することで行う。この代入する Code Gear を入 れ替えることで操作 (API) は同じで処理は別の実装を複数表現することが出来る。また、 実装された Code Gear は引数の Data Gear と 実装した Data Gear 以外にアクセスする ことはない。

Interface で指定された Code Gear 以外の Code Gear も実装することが出来る。この ような Code Gear は基本的に Interface で指定された Code Gear 内からのみ継続される ため、Java の private メソッドのように扱われる。この Code Gear も Interface で指定 された Code Gear と同じく外から渡された Data Gear にアクセス出来る。

ソースコード 3.2 は Queue Interface(ソースコード 3.1) を用いた SingleLinkedQueue の実装である。Interface で実装した Data Gear の生成は関数呼び出しで行われる。createSingleLinkedQueue 関数 (ソースコード 3.2 3-14 行目) は実装した Data Gear の生成を 行っている。この関数は生成する Data Gear の初期化 (ソースコード 3.2 7-8 行目) と、実 装した Code Gear を Interface で定義した Code Gear の代入 (ソースコード 3.2 9-12 行 目) を行う。実際に実装する Data Gear は Interface の型に包まれて生成される (ソース コード 3.2 6 行目)。このように生成することで実装した Data Gear は実装以外の場所か らは Interface の型として扱う事ができる。

ソースコード 3.2: SingleLinkedQueue の実装

 $1$  #interface "Queue.h"  $\overline{2}$ 

```
3 Queue* createSingleLinkedQueue(struct Context* context) {
4 struct Queue* queue = new Queue(); // Allocate Queue interface
5 struct SingleLinkedQueue* singleLinkedQueue = new SingleLinkedQueue()
      ; // Allocate Queue implement
6 queue->queue = (union Data*)singleLinkedQueue;
7 singleLinkedQueue->top = new Element();
8 singleLinkedQueue->last = singleLinkedQueue->top;<br>9 queue->clear = C clearSingleLinkedQueue;
       9 queue->clear = C_clearSingleLinkedQueue;
10 queue->put = C_putSingleLinkedQueue;
11 queue->take = C-takeSingleLinkedQueue;
12 queue->isEmpty = C_iisEmptySingleLinkedQueue;
13 return queue;
14 |15
16 __code clearSingleLinkedQueue(struct SingleLinkedQueue* queue, __code
      next(...)) {
17 | queue->top = NULL;
18 goto next(\ldots);19 |20
21 __code putSingleLinkedQueue(struct SingleLinkedQueue* queue, union Data*
      data, \angle code next( \dots ) {
22 Element* element = new Element();
23 element->data = data;
24 element->next = NULL;
25 queue->last->next = element;
26 queue->last = element;
27 goto next(\ldots);28 \mid }
29
30 \mid \ldots \ldots
```
#### **3.4 Interface** を利用した **Code Gear** の継続

Gears OS では Interface を利用した Code Gear の継続用に "goto interface-*>*method" という構文を提供している。Interface を実装した Data Gear は外からは Interface の型 として扱われる。そのため構文の "interface" は実装した Data Gear を Interface の型で 包んだポインタ、method は実装した Code Gear に対応する。

ソースコード 3.3 に Queue Interface を使用した Code Gear の呼び出し例を示す。こ の呼び出しでは SingleLinkedQueue の put 実装に継続される。

ソースコード 3.3: Queue Interface での Code Gear の呼び出し

```
1 #interface "Queue.h"
\overline{2}3 | __code code1() {
4 Queue* queue = createSingleLinkedQueue(context);
5 Node* node = new Node();
6 \mid node->color = Red;
```

```
7 goto queue->put(node, queueTest2);
```
<sup>8</sup> }

"goto interface-*>*method" という構文は実際にはスクリプトで変換され、コンパイル される。変換後のコードはメタレベルのコードとなるため、Context をマクロを経由し、 直接参照を行う。ソースコード 3.4 は ソースコード 3.3 がスクリプトによってに変換さ れたソースコードを示しており、 図 3.1 は ソースコード 3.4 が実行された際の Queue Interface と Code Gear、 Data Gear の関係を示している。

ソースコード 3.4 内の Gearef マクロは Context から Interface の引数格納用の Data Gear を取り出す。この引数格納用の Data Gear は Context の初期化の際に特別に生成 され、型は使用される Interface の型と同じである。また、引数格納用の Data Gear は ノーマルレベルでは参照されず、メタレベルの場合のみ参照される。引数格納用の Data Gear を取り出した後は変換前の呼び出しの引数を Interface で定義した Code Gear の引 数情報に合わせて格納し、指定した Code Gear に継続する。

ソースコード 3.4 では Queue Interface の put を継続しているため、6 行目で Input Data Gear として node Data Gear を 引数格納用の Data Gear の data に代入し、7 行目 で実行後に継続する Code Gear として queueTest2 を 引数格納用の Data Gear の next に代入している。代入した引数は stub Code Gear で展開され、実装された Code Gear に Data Gear を渡す。

ソースコード 3.4: スクリプトによる変換後

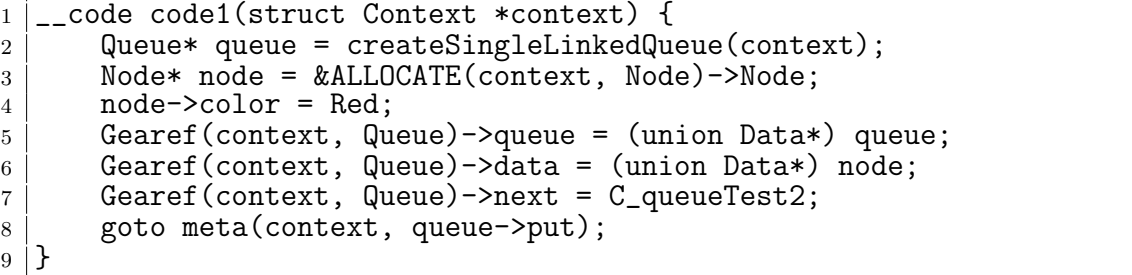

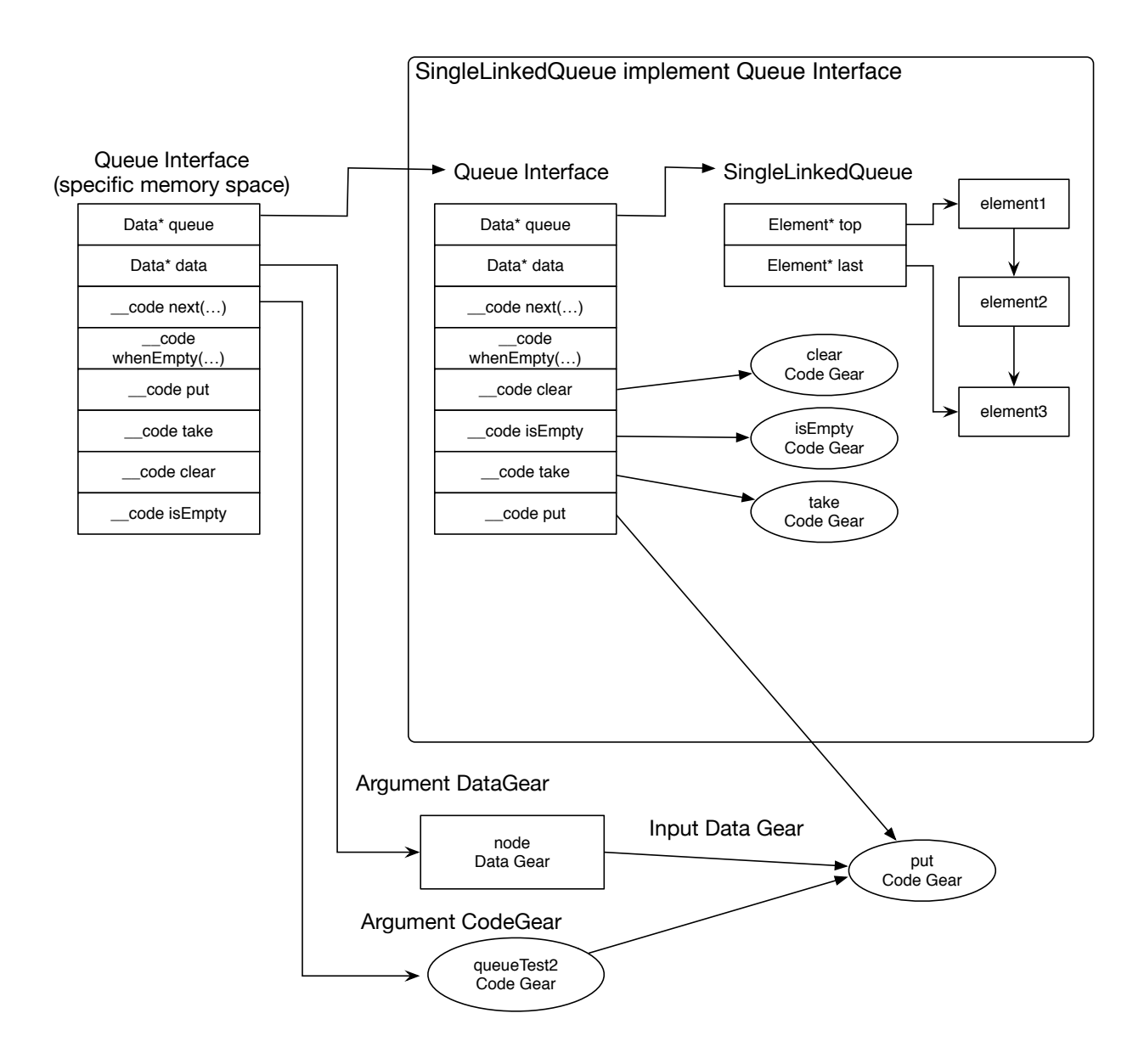

図 3.1: Queue Interface で実装した put Code Gear の呼び出し

### 第**4**章 **Gears OS**の並列処理

Gears OS では実行の Task を Code Gear と Input/Output Data Gear の組で表現する。 Input/Output Data Gear によって依存関係が決定し、それにそって並列実行を行う。

本章では、Gears OS の並列処理の構成、機能について説明する。

#### **4.1 Task**

Gears OS では 並列実行する Task を Context で表現する。Context には Task 用の 情報として、実行される Code Gear、Input/Output Data Gear の格納場所、待っている Input Data Gear のカウンタ等を持っている。Task の Input Data Gear が揃っているか を TaskManager で判断し、 実行可能な Task を Worker に送信する。Worker は送信さ れた Task が指定した Code Gear を実行し、Output Data Gear を書き出す。

実行される Code Gear の例を ソースコード 4.1 に示す。ソースコード 4.1 は Integer 型 の Input Data Gear を 2 つ受け取り、加算処理を行い、Integer 型 の Output Data Gear に書き出す。並列処理を行う Code Gear は Interface の Code Gear と同じく、引数 に Input Data Gear、処理が終了した後に継続する Code Gear、引数の Code Gear の中 に Output Data Gear を記述する (ソースコード 4.1 1 行目)。引数の Code Gear の中に は書き出される Output Data Gear を記述する。処理が終了した Code Gear は Output Data Gear を書き出す Code Gear に継続する。実際に Output Data Gear を書き出す場 合、goto 文に Output Data Gear を引数に渡す (ソースコード 4.1 3 行目)。

ソースコード 4.1: 並列実行される Code Gear の例

```
1 \vert _code add(struct Integer* input1, struct Integer* input2, __code next(
     struct Integer* output, ...)) {
2 output->value = input1->value + input2->value;
3 goto next(output, \ldots);
4 }
```
Task の Input/Output Data Gear の格納場所は Context の Task 情報が持っている。 その為、Task に対応する Code Gear の stub Code Gear は context が持っている Input/Output Data Gear 用のインデックスから Data Gear を取り出す。ソースコード 4.2

に ソースコード 4.1 の stub Code Gear を示す。この stub Code Gear も Interface の stub Code Gear と同等にスクリプトによって自動生成される。

ソースコード 4.2: 並列実行される Code Gear の stub Code Gear

|                | __code add_stub(struct Context* context) {                             |
|----------------|------------------------------------------------------------------------|
| 2              | // Input Data Gear                                                     |
| 3 <sup>1</sup> | Integer* input1 = $&\text{context}$ ->data[context->idg + 0]->Integer; |
| $\overline{4}$ | Integer* input2 = $&const$ ->data[context->idg + 1]->Integer;          |
| -5             |                                                                        |
| -6             | // set Continuation                                                    |
| $\overline{7}$ | enum Code next = $context$ ->next;                                     |
| 8              |                                                                        |
| -9             | // Output Data Gear                                                    |
| 10             | Integer** $0_$ output = (Integer **)&context->data[context->odg + 0];  |
| 11             | goto add(context, input1, input2, next, 0_output);                     |
| 12             |                                                                        |

#### **4.2 TaskManager**

Gears OS の TaskManager は Task を実行する Worker の生成、管理、Task の送信を 行う。ソースコード 4.3 に TaskManager の Interface を示す。

ソースコード 4.3: TaskManager の Interface

|                | 1 typedef struct TaskManager <impl>{</impl>                                                              |
|----------------|----------------------------------------------------------------------------------------------------|
| 2              | union Data* taskManager;                                                                                 |
| 3              | struct Context* task;                                                                                    |
| $\overline{4}$ | struct Element* taskList;                                                                                |
| 5 <sup>5</sup> | __code spawn(Impl* taskManager, struct Context* task, __code next                                        |
|                | $(\ldots))$ ;                                                                                            |
| 6              | __code spawnTasks(Impl* taskManagerImpl, struct Element* taskList,                                       |
|                | $\text{\_code}$ code next1 $(\dots))$ ;                                                                  |
| $\overline{7}$ | __code setWaitTask(Impl* taskManagerImpl, struct Context* task,                                          |
|                | $\text{\_code}$ code next $(\dots))$ ;                                                                   |
| 8              | $\text{\_code}$ $\text{\_code}$ shutdown(Impl* taskManagerImpl, $\text{\_code}$ $\text{\_code}$ next()); |
| -9             | __code incrementTaskCount(Impl* taskManagerImpl, __code next());                                         |
| 10             | __code decrementTaskCount(Impl* taskManagerImpl, __code next());                                         |
| 11             | $\text{\_code}$ code next $(\dots)$ ;                                                                    |
| 12             | $\text{\_code}$ code next1 $(\dots)$ ;                                                                   |
| 13             | TaskManager;                                                                                             |

TaskManager は 以下の API を持っている。

- *•* Task の実行 (spawn、spawnTasks)
- *•* Task の依存関係の設定 (setWaitTask)

- *•* TaskManager が管理している Task 数のインクリメントとデクリメント (increment/decrementTaskCount)
- *•* TaskManager(shutdown) の終了処理

ソースコード 4.4 に TaskManager Interface を実装した Data Gear の初期化部分を示 す。TaskManager は初期化の際に、指定した数の Worekr を生成する。その際CPU、GPU の数を指定することができ、指定した分の CPUWorker と GPUWorker が createWorker 関数 (ソースコード 4.4 27-46 行目) で生成される。

ソースコード 4.4: TaskManager の初期化

```
1 TaskManager* createTaskManagerImpl(struct Context* context, int numCPU,
      int numGPU, int numIO) {
2 \mid struct TaskManager* taskManager = new TaskManager();<br>3    diskManager->spawnTasks = C spawnTasksTaskManagerImp
      taskManager->spawnTasks = C_spawnTasksTaskManagerImpl;
4 taskManager->spawn = C_spawnTaskManagerImpl;
      5 taskManager->shutdown = C_shutdownTaskManagerImpl;
6 taskManager->incrementTaskCount = C_incrementTaskCountTaskManagerImpl
      ;
7 taskManager->decrementTaskCount = C_decrementTaskCountTaskManagerImpl
      ;
8 taskManager->setWaitTask = C_setWaitTaskTaskManagerImpl;
9 | struct TaskManagerImpl* taskManagerImpl = new TaskManagerImpl();
10 | // 0...numIO-1 IOProcessor
11 | // numIO...numIO+numGPU-1 GPUProcessor
12 / numIO+numGPU...numIO+numGPU+numCPU-1 CPUProcessor
13 taskManagerImpl->io = 0;
14 taskManagerImpl->gpu = numIO;
15 taskManagerImpl->cpu = numIO+numGPU;
16 taskManagerImpl->maxCPU = numIO+numGPU+numCPU;
17 taskManagerImpl->numWorker = taskManagerImpl->maxCPU;
18 taskManagerImpl->sendGPUWorkerIndex = taskManagerImpl->gpu;
      19 taskManagerImpl->sendCPUWorkerIndex = taskManagerImpl->cpu;
20 taskManagerImpl->taskCount = 0;
21 taskManagerImpl->loopCounter = 0;
22 createWorkers(context, taskManagerImpl);
23 detaskManager->taskManager = (union Data*)taskManagerImpl;
\begin{array}{c|c} 24 & \text{return taskManager;} \\ 25 & \end{array}25 }
26
27 | void createWorkers(struct Context* context, TaskManagerImpl* taskManager)
       {
28 int i = 0;
29 taskManager->workers = (Worker**)ALLOCATE_PTR_ARRAY(context, Worker,
      taskManager->maxCPU);
30 for (;i<taskManager->gpu;i++) {
31 | Queue* queue = createSynchronizedQueue(context);
32 taskManager->workers[i] = (Worker*)createCPUWorker(context, i,
      queue);
33 }
34 for (;i<taskManager->cpu;i++) {
```

```
35 Queue* queue = createSynchronizedQueue(context);<br>36 #ifdef USE CUDAWorker
  #ifdef USE_CUDAWorker
37 taskManager->workers[i] = (Worker*)createCUDAWorker(context, i,
      queue,0);
38 \vert \text{#else}39 \vert taskManager->workers[i] = (Worker*)createCPUWorker(context, i,
      queue);
40 \mid \text{Hendif}41 }
42 for (;i<taskManager->maxCPU;i++) {
43 Queue* queue = createSynchronizedQueue(context);
44 taskManager->workers[i] = (Worker*)createCPUWorker(context, i,
      queue);
45 }
46 \mid \}
```
TaskManager は 図 4.1 に示すように spawn を呼び出した際、実行する Task の Input Data Gear が用意されているかを判断する。Input Data Gear が全て用意されている場 合、その Task を Worker の Queue に送信する。送信する Worker は Task を実行する環 境 (CPU、GPU) によって決定する。

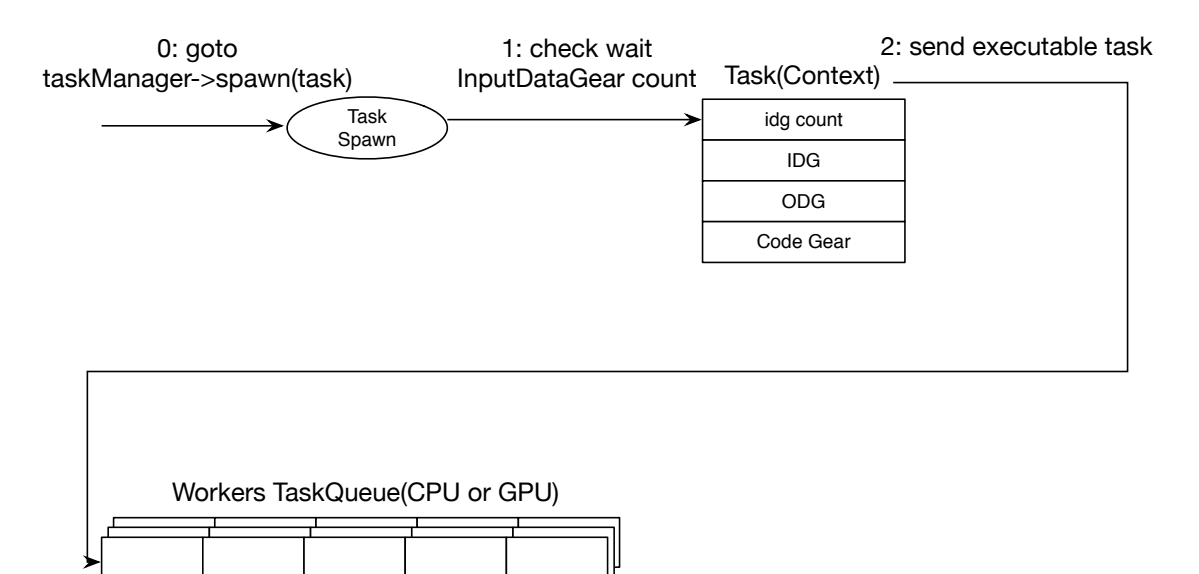

図 4.1: Worker への Task 送信

#### **4.3 Worker**

Worker は自身の Queue から Task を取得し、Task の Code Gear を実行し、Output Data Gear の書き出しを行っている。

ソースコード 4.5 に Task を CPU で実行する CPUWorker の初期化部分を示す。CPU-Worker は初期化の際に スレッドを生成する (ソースコード 4.5 10 行目)。生成されたス レッドはまず startWorker 関数 (ソースコード 4.5 14-21 行目) を呼び出し、このスレッド 用の Context を生成する。Context をスレッド毎に生成することで、メモリ空間をスレッ ドごとに持てるため Gearef マクロ で interface の引数を取得する際の競合、メモリ確保 の処理での他のスレッドの停止を防ぐ事ができる。

```
ソースコード 4.5: CPUWorker の初期化
```
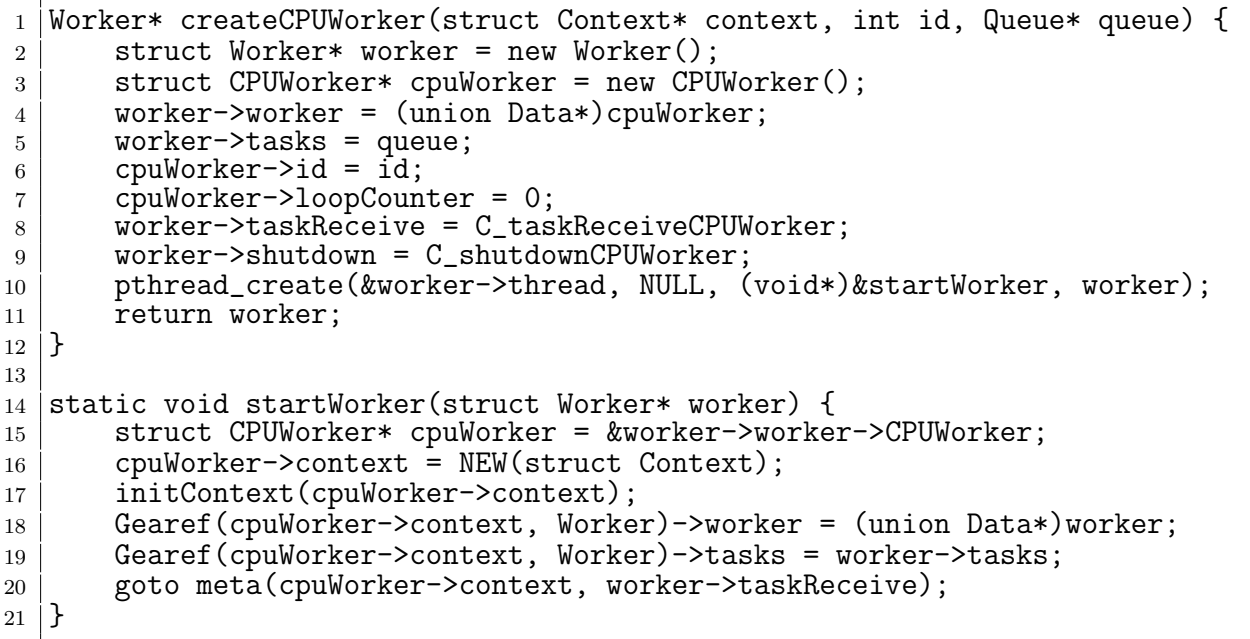

Context の生成後は Queue から Task を取得する Code Gear へ継続する。Task は Context なので、Worker は Context を入れ替えて Task の実行を行う。

CPUWorker での Task の実行をソースコード 4.6 に示す。ソースコード 4.6 は Context の入れ替えを行うため、Meta Code Gear として記述されており、getTaskCPUWorker(ソー スコード 4.6 1-9 行目) の引数に Context を記述している。CPUWorker は中身が NULL の task を取得すると Worker の終了処理を行う (ソースコード 4.6 2-4 行目)。Task が取 得できた場合 Task の実行後に継続する Code Gear を格納し (ソースコード 4.6 7 行目)、 Task を Context として Code Gear に継続する (ソースコード 4.6 8 行目)。Task の実行 後に継続する Code Gear は Data Gear の書き出しと依存関係の解決を行う。

ソースコード 4.6: CPUWorker での Task の実行

```
1 |__code getTaskCPUWorker(struct Context* context, struct CPUWorker*
      cpuWorker, struct Context* task, struct Worker* worker) {
2 if (!task) {
3 goto worker->shutdown(); // end thread
\overline{4} }
5 task->worker = worker;
6 enum Code taskCg = task->next;
7 task->next = C_{\text{o}}dgCommitCPUWorker; // commit outputDG after task exec
8 goto meta(task, taskCg); // switch task context
9 }
10
11 __code getTaskCPUWorker_stub(struct Context* context) {
12 | CPUWorker* cpuWorker = (CPUWorker*)GearImpl(context, Worker, worker);
13 Worker* worker = &Gearef(context,Worker)->worker->Worker;
14 struct Context* task = &Gearef(context, Queue)->data->Context;
15 goto getTaskCPUWorker(context, cpuWorker, task, worker);
16 \mid \}
```
#### **4.4 SynchronizedQueue**

SynchronizedQueue は Worker の Queue として使用される。Worker の Queue は TaskManager を経由して Task を送信するスレッドと Task を取得する Worker 自身 のスレッドで扱われる。そのため SynchronizeQueue はマルチスレッドでもデータの一貫 性を保証する Queue を実装する必要がある。

データの一貫性を保証する解決例としての 1 つとしてロックを使った解決方法がある。 しかし、ロックを行ってデータを更新した場合、同じ Queue に対して操作を行う際に待 ち合わせが発生し、全体の並列度が下がってしまう。そこで、Gears OS ではデータの一 貫性を保証するために CAS(Check and Set、Compare and Swap) を利用した Queue[6] を実装している。CAS は値の比較、更新をアトミックに行う命令である。CAS を使う際 は更新前の値と更新後の値を渡し、渡された更新前の値を実際に保存されているメモリ番 地の値と比較し、同じならデータ競合がないため、データの更新に成功する。異なる場合 は他に書き込みがあったとみなされ、値の更新に失敗する。

Gears OS ではこの CAS を行うための Interface を定義している (ソースコード 4.7)。 この Interface では、Data Gear 全てを内包している Data 共用体のポインタの値を更新 する CAS を定義している (ソースコード 4.7 6 行目)。

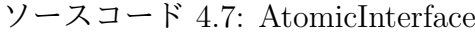

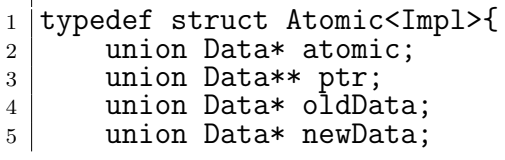

```
6 | Loode checkAndSet(Impl* atomic, union Data** ptr, union Data*
           oldData, union Data* newData, __code next(...), __code fail(...));
7 __code next(...);
8 \qquad \qquad \qquad \qquad \qquad \qquad \qquad \qquad \qquad \qquad \qquad \qquad \qquad \qquad \qquad \qquad \qquad \qquad \qquad \qquad \qquad \qquad \qquad \qquad \qquad \qquad \qquad \qquad \qquad \qquad \qquad \qquad \qquad \qquad \qquad \qquad 9 } Atomic;
```
AtomicInterface での CAS の実際の実装を ソースコード 4.8 に示す。実際の実装では sync bool compare and swap 関数を呼び出すことで CAS を行う (ソースコード 4.8 2 行 目)。この関数は第一引数に渡されたアドレスに対して第二引数の値から第三引数の値ヘ CAS を行う。CAS に成功した場合、true を返し、失敗した場合は false を返す。ソース コード 4.8 では CAS に成功した場合と失敗した場合それぞれに対応した Code Gear へ 継続する。

ソースコード 4.8: CAS の実装

|                | _code checkAndSetAtomicReference(struct AtomicReference* atomic, union           |
|----------------|----------------------------------------------------------------------------------|
|                | Data** ptr, union Data* oldData, union Data* newData, $\Box$ code next $(\dots)$ |
|                | , __code fail()) {                                                               |
| $\overline{2}$ | if (__sync_bool_compare_and_swap(ptr, oldData, newData)) {                       |
| 3 <sup>1</sup> | goto $next();$                                                                   |
| $\overline{4}$ |                                                                                  |
| 5 <sup>1</sup> | goto $fail();$                                                                   |
| 6 <sup>1</sup> |                                                                                  |

SynchronizedQueue の Data Gear の定義を ソースコード 4.9 に示す。SynchronizedQueue はデータのリストの先頭と、終端のポインタを持っている。Queue を操作する際はこの ポインタに対して CAS をすることでデータの挿入と取り出しを行う。

ソースコード 4.9: SynchronizedQueue の定義

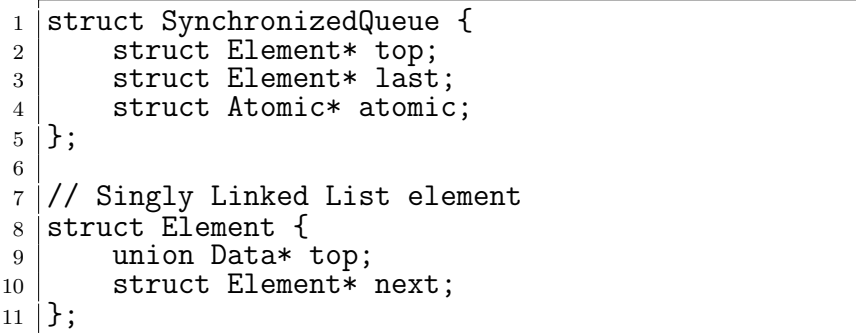

図 4.2 は要素の取り出し (dequeue) を行った流れを示している。データを取り出す際は リストの先頭を次の要素へ CAS することででデータを取得する。この Queue では先頭 に挿している要素はダミー扱いとする。その為、実際に取り出される値は CAS に成功し た後の先頭の値となる。

図 4.3 は要素の挿入 (inqueue) を行った流れを示している。データを挿入する際は 2 度 の CAS を行う。まず、末尾の要素の次の要素を新しい要素に CAS を行う。その後、末

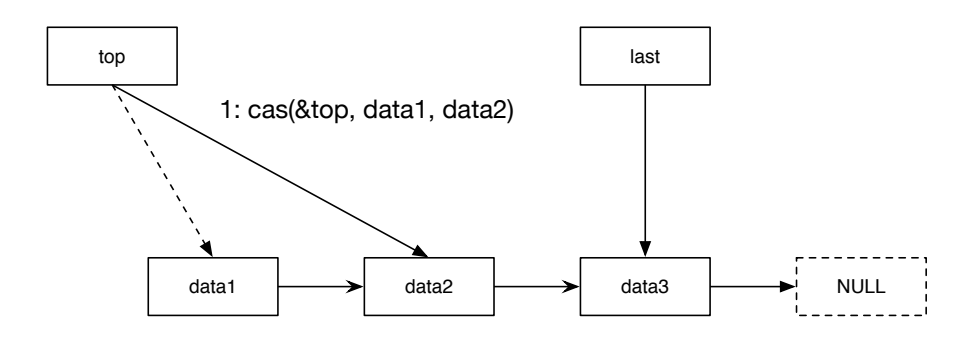

図 4.2: SynchronizedQueue による要素の取り出し

尾の要素が差している要素を挿入に成功した新しい要素に CAS を行う。

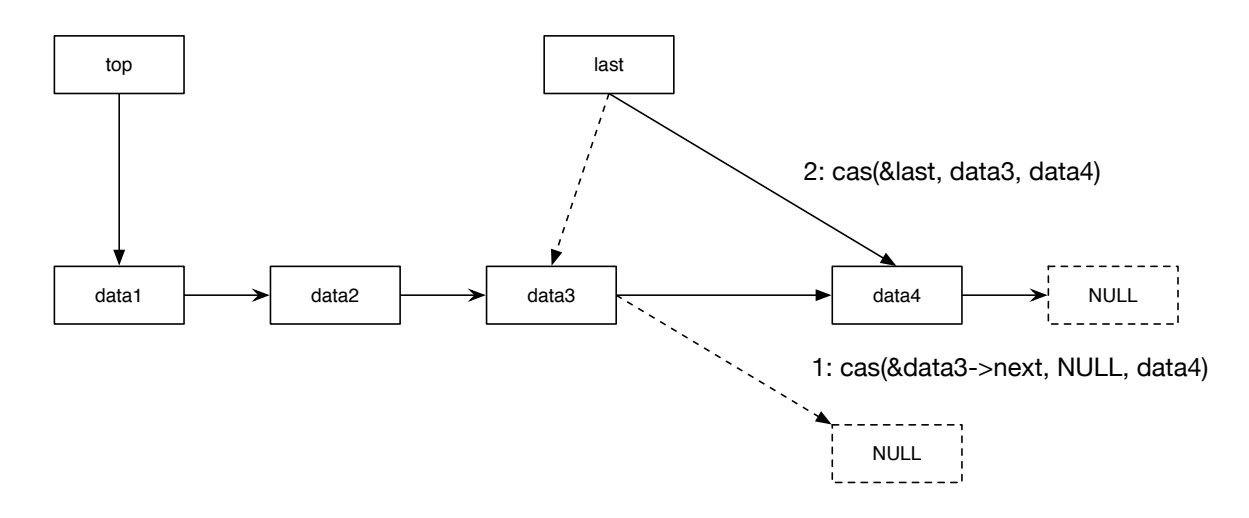

図 4.3: SynchronizedQueue による要素の挿入

しかし、データの挿入する際は 2 度の CAS の間に他のスレッドの操作が入り、Queue の構造が破綻する場合がある。例えば図 4.4 に示すように、あるスレッドが末尾を更新し た際に、他のスレッドが更新処理を行うと Queue が破綻する。

図 4.4 は 2 つのスレッドが以下の順番で処理を行っている。

- 1. threadA: 末尾の要素 (data3) の次の要素を新しい要素 (data4) に CAS を実行する
- 2. threadB: threadA での末尾更新をする前に末尾の要素 (data3) の次の要素を新しい 要素 (data5) に CAS を実行する。この時の末尾が指す要素は、threadA が要素挿入 を行う前の状態と同じなため、この操作を行うとリストが破綻する。

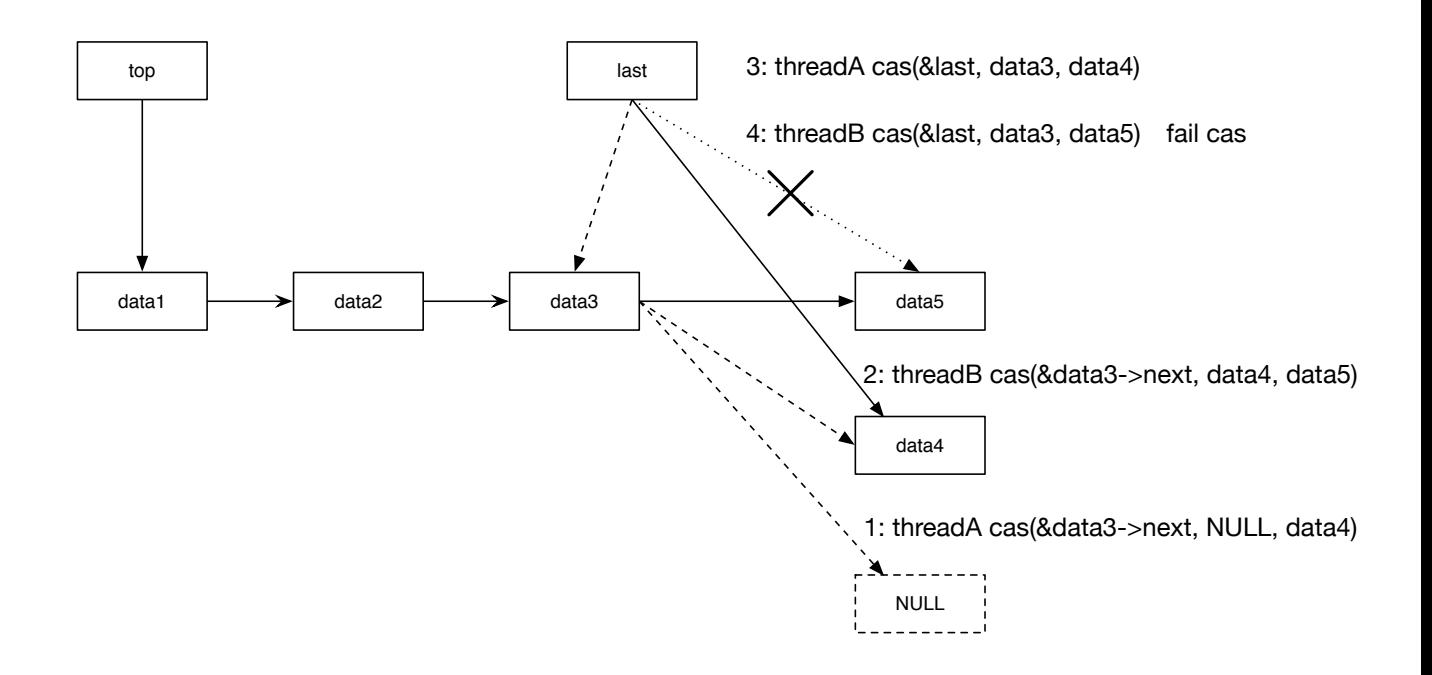

図 4.4: SynchronizedQueue によるデータの挿入時の破綻例

- 3. threadA: 末尾の要素 (data3) を挿入に成功した要素 (data4) に CAS を行う。
- 4. threadB: 末尾の要素(data3)を挿入に成功した要素(data5)に CAS を行う。threadB が挿入の操作を行ったときの末尾は threadA が末尾更新する前の末尾要素なので、 この CAS は失敗する。

この破綻は末尾の要素が必ず末尾を示していると仮定しているためである。しかし、 データ挿入の際は 2 度の CAS の間に他のスレッドが割り込む場合がある。そこで、末尾 の要素は必ずしも末尾を示さないと仮定して要素の取出しと挿入の処理を記述する。ソー スコード 4.10 は要素の挿入の処理の一部である。末尾の要素が末尾を示さない場合の処 理はソースコード 4.10 の 13-16 行目に記述している。変数 nextElement は 末尾要素の 次の要素を示しており、NULL ではない場合は末尾を差していない状態ということにな る。その場合は、末尾の要素を nextElement に CAS を行う。この処理は要素の取り出し を行う際にも行われる。

ソースコード 4.10: SynchronizedQueue による要素の挿入

|                | 1  __code putSynchronizedQueue(struct SynchronizedQueue* queue, union Data* |  |
|----------------|-----------------------------------------------------------------------------|--|
|                | data, $\angle$ code next $(\dots)$ ) {                                      |  |
| $2-1$          | Element * element = new Element();                                          |  |
| 3 <sup>1</sup> | element->data = data;                                                       |  |
| $4 \mid$       | element->next = $NULL;$                                                     |  |

```
5 | Element* last = queue->last;
6 Element* nextElement = last->next;
7 if (last != queue->last) {
\begin{bmatrix} 8 \\ 0 \end{bmatrix} goto putSynchronizedQueue();
9 }
_{10} | if (nextElement == NULL) {
11 struct Atomic* atomic = queue->atomic;
12 goto atomic->checkAndSet(&last->next, nextElement, element, next
      (...), putSynchronizedQueue);
13 } else { // wrong last element
14 Struct Atomic* atomic = queue->atomic;
15 goto atomic->checkAndSet(&queue->last, last, nextElement,
      putSynchronizedQueue, putSynchronizedQueue);
16 }
17 \mid \}
```
#### **4.5** 依存関係の解決

Gears OS は並列処理の依存関係を Input と Output の Data Gear と Code Gear の関 係で解決する。Code Gear は Input に指定した Data Gear が全て書き込まれると実行さ れ、実行した結果を Output に指定した Data Gear に書き出しを行う。

Data Gear は メタレベルで 依存関係解決のための Queue を持っている。この Queue にはその Data Gear を Input Data Gear として使用する Task(Context) が入っている。

依存関係の解決の流れを図 4.5 に示す。Worker は Task の Code Gear を実行後、Output Data Gear の 書き出し処理(Commit)を行う。書き出し処理は Data Gear の Queue から、 依存関係にある Task を参照する。参照した Task には実行に必要な Input Data Gear のカ ウンタをもっているので、そのカウンタのデクリメントを行う。カウンタが 0 になったら Task が待っている Input Data Gear が揃ったことになるので、その Task を TaskManager 経由で 実行される Worker に送信する。

#### **4.6** 並列構文

Gears OS では並列実行する Task の設定をメタレベルで ソースコード 4.11 のように 行っている。ソースコード 4.11 では実行する Code Gear、待ち合わせ中の Input Data Gear の数、Input/Output Data Gear への参照等の設定を記述している。これらの記述 は Context などを含む煩雑な記述であるが、並列実行されることを除けば通常の CbC の goto 文と同等である。そこで、Context を直接用いないノーマルレベルの並列構文であ る par goto 文を用意した。

ソースコード 4.11: メタレベルによる Task の生成

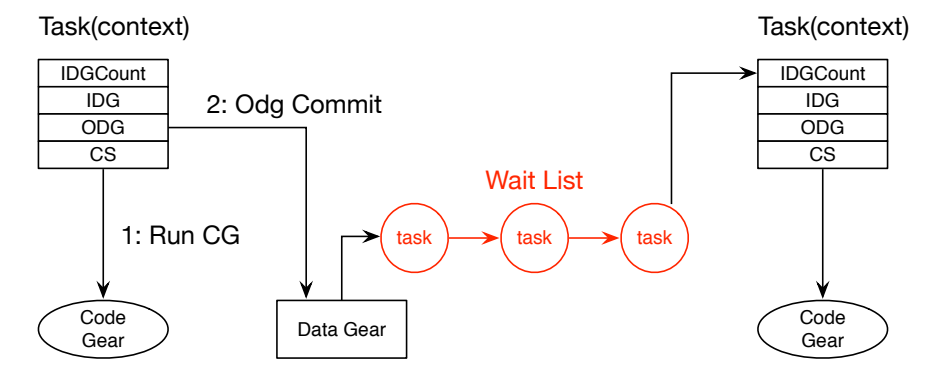

3: Resolve Wait list(idg count decrement)

```
図 4.5: 依存関係の解決処理
```

```
1 |__code code1(struct Context *context, Integer *integer1, Integer *
      integer2, Integer *output) {
2 // create context
3 context->task = NEW(struct Context);
4 initContext(context->task);
5
\begin{array}{c|c} 6 & // set task parameter \\ 7 & context-\texttt{task}>\texttt{next} \end{array}context->task->next = C_add;8 context->task->idgCount = 2;
9 context->task->idg = context->task->dataNum;
10 context->task->maxIdg = context->task->idg + 2;<br>11 context->task->odg = context->task->maxIdg:
       context->task->odg = context->task->maxIdg;
12 context->task->maxOdg = context->task->odg + 1;
13
14 // create Data Gear Queue
15 GET_META(integer1)->wait = createSynchronizedQueue(context);
16 GET_META(integer2)->wait = createSynchronizedQueue(context);
17 GET_META(integer3)->wait = createSynchronizedQueue(context);
18
19 // set Input Data Gear
20 context->task->data[context->task->idg+0] = (union Data*)integer1;
21 context->task->data[context->task->idg+1] = (union Data*)integer2;
2223 // set Output Data Gear
24 context->task->data[context->task->odg+0] = (union Data*)integer3;
25
26 // add taskList Element
27 struct Element* element;
28 element = \&ALLOCATE(context, Element)->Element;
29 element->data = (union Data*)context->task;
30 element->next = context->taskList;
31 context->taskList = element;
32
33 // set TaskManager->spawns parameter
```

```
34 Gearef(context, TaskManager)->taskList = context->taskList;
35 Gearef(context, TaskManager)->next1 = C_code2;
36 goto meta(context, C_{\text{c}}code2);
37 \mid}
38
39 // code gear
40 L_code add(Integer *integer1, Integer *integer2, next(Integer *output,
      ...)) {
41 ....
42 |
```
ソースコード 4.12 に par goto 文による記述例を示す。この記述はスクリプトにより、 Task で実行される Code Gear の Input/Output の数を解析し、ソースコード 4.11 に変 換される。

ソースコード 4.12: par goto による並列実行

```
1 |__code code1(Integer *integer1, Integer * integer2, Integer *output) {
2 par goto add(integer1, integer2, output, 2exit);
3 \mid goto code2();
4 |
```
par goto の引数には Input/Output Data Gear と 実行後に継続する Code Gear を渡 す。par goto で生成された Task は \_exit に継続することで終了する。Gears OS の Task は Output Data Gear を生成した時点で終了するので、par goto では直接 \_exit に継続 するのではなく、Output Data Gear への書き出し処理に継続される。これにより Code Gear と Data Gear の依存関係をノーマルレベルで記述できるようになる。

### **4.7 Task(Context)** 間の同期処理

Gears OS では複数の Task(Context) から同じ Output Data Gear を修正する場合があ る。その際に適切な同期処理を行わずそのまま実行すると Output Data Gear の整合性 が取れない場合がある。

そこで 複数の Task 間の同期処理 Semaphore を用意した。Semaphore の Interface を ソースコード 4.13 に示す。

ソースコード 4.13: Semaphore Interface

```
1 typedef struct Semaphore<Impl>{
2<sup>2</sup> union Data* semaphore;
3 \qquad \qquad \text{--code next}(\ldots);4
5 // method
6 \vert __code p(Impl* semaphore, __code next(...));
7 | \qquad \qquad \qquad \_ \text{code v}(\text{Impl* semaphore}, \ \_ \text{code next}(\dots));8 | } Semaphore;
```
Semaphore はある資源に対してアクセスできるスレッドの数を制限するものであり、P 命令 と V 命令がある。P 命令は資源の消費に相当し、V 命令が資源の開放に相当する命 令である。P 命令を行う際、資源がなければ V 命令で開放されるまでそのスレッドは処 理を停止する。

Gears OS の Context はスレッドに相当するため、 Gears OS 上で Semaphore を実装 することは Context の停止を実装する必要がある。Gears OS の Semaphore は Context の停止を停止用の待ち Queue を使って行う。

図 4.6 に資源が 1 つの Semaphore に 2 つの Context が P 命令を実行しているシーケン ス図を示す。

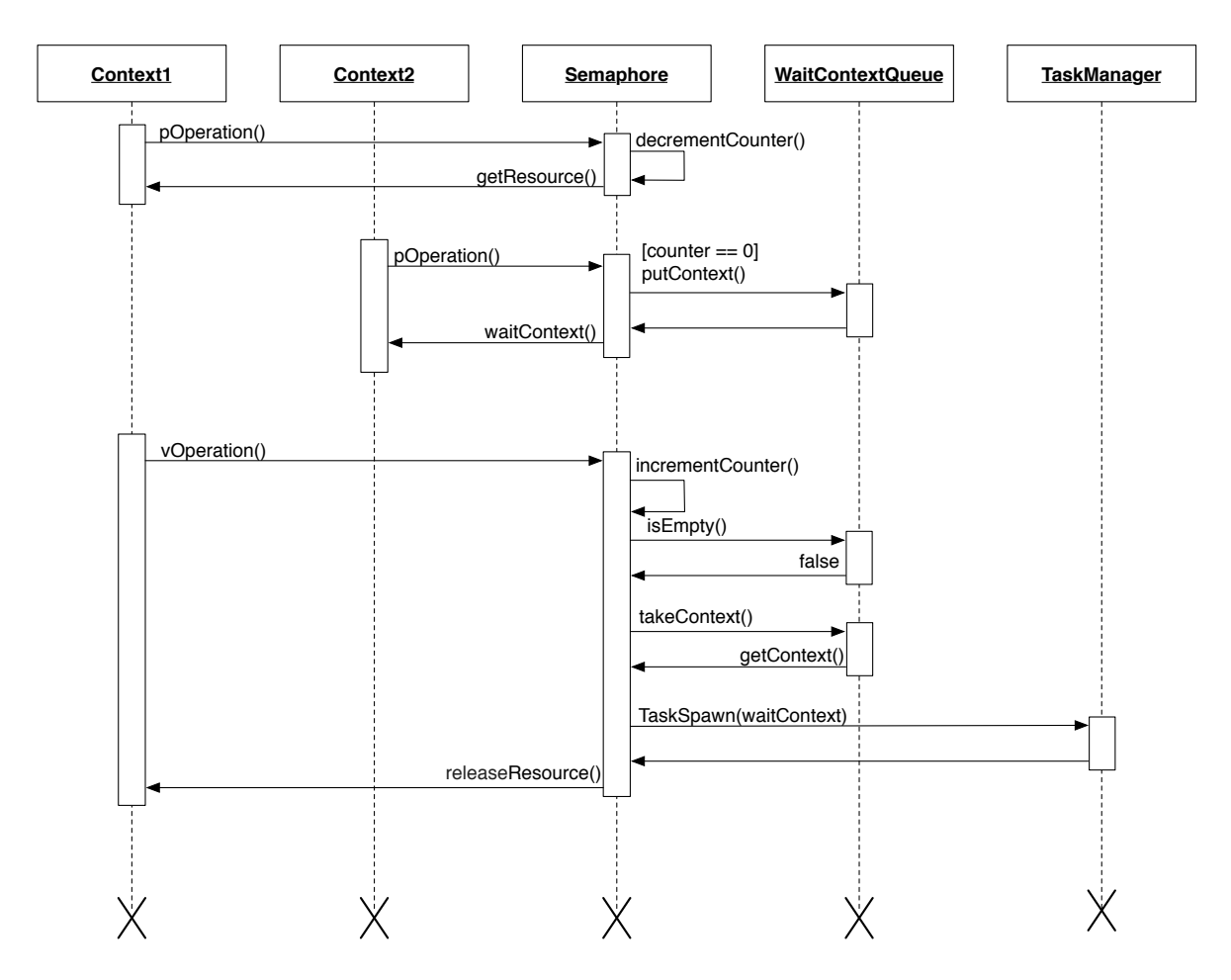

図 4.6: Gears OS 上 Semaphore

図 4.6 の処理の流れを以下に示す。

1. Context1 が Semaphore に対して P 命令を実行する。 Semaphore には資源が残っ

ているので資源を消費する

- 2. Context2 が Semaphore に対して P 命令を実行する。 この時、 Semaphore に資源 が残っていないので Context を Seamphore が持っている待ち Queue に追加する。 その後は Context2 を取得していた Worker に処理を移譲する。
- 3. Context1 が Semaphore に対して V 命令を実行する。 Semaphore の資源を開放し つつ、 待ち Queue に Context があるかの確認を行う。 Context があった場合、 1 つ Context を 待ち Queue から取得し、 TaskManager へ その Context を Spawn する。
- 4. Context2 は 処理を停止していた状態を記憶しているので、Worker で実行された際 に再び P 命令を実行する。

#### **4.8** データ並列

並列プログラミングを行う際、並列化の方式としてタスク並列とデータ並列の 2 つがあ る。Gears OS の並列処理は Task(Context) を使用したタスク並列により実現されている。 タスク並列は処理をタスクに分割し、各タスク間に依存関係のないものを集め、それを 並列化する。Gears OS では依存関係を Input/Output Data Gear から解析を行い、依存 関係が解決された Code Gear から実行される。一方でデータ並列は処理対象のデータが 十分な数のサブデータへ分割することが可能で、各サブデータに行う処理が同じ場合に有 効な並列処理手法である。このデータ並列は GPGPU と相性が良く、GPU 環境でも実行 できる Gears OS でもサポートを行った。

Gears OS でデータ並列実行を行う場合、ソースコード 4.14 のように par goto 文の引 数にデータ並列用の構文として iterate を入れて実行する。iterate は複数の数値を引数と し、数値の値がデータの分割数、数値の個数が次元数になる。

ソースコード 4.14: par goto によるデータ並列

|                | $1 \mid$ _code code1() {                                   |  |  |
|----------------|------------------------------------------------------------|--|--|
| $2\vert$       | par goto printIterator(input, output, iterate(2), __exit); |  |  |
| 3 <sup>1</sup> | $goto code2()$ ;                                           |  |  |
| 4 <sup>1</sup> |                                                            |  |  |

Gears OS は データ並列用の par goto を実行した場合、 データ並列用に Task が生成 される。この Task には ソースコード 4.15 の Iterator Interface を実装した Data Gear を持たせる。このデータ並列用の Task は Input Data Gear が揃うまでは通常の Task 同 等として扱う。依存関係が解決され、実行可能な Task になった際に、 Iterator Interface の exec を呼ぶ。exec では par goto で渡された次元、数値分 Task を コピーし、インデッ

クスを割り当てる処理を行う。この index は コピーされた Task の Input Data Gear と して扱われ、Code Gear 内では通常の Data Gear として利用される。図 4.7 は 1 次元で 数値 4 を渡した場合の Task 実行を示している。コピーされた Task は通常の Task と同 じように TaskManager を通して Worker に送信される。

ソースコード 4.15: Iterator Interface の定義

|                | typedef struct Iterator <impl>{</impl>                                                                                                    |
|----------------|----------------------------------------------------------------------------------------------------|
| $\overline{2}$ | union Data* iterator;                                                                                                    |
| 3              | struct Context* task;                                                                                                    |
|                | int numGPU;                                                                                                    |
| 5              | $\text{\_code}$ code next $(\dots)$ ;                                                                                                    |
| 6              | $\text{\_code}$ $\text{\_code}$ $\text{\_code}$ when $\text{\_code}$ $\text{\_code}$ $\text{\_code}$ $\text{\_code}$ $\text{\_code}$ $\text{\_code}$ $\text{\_code}$ |
| $\overline{7}$ |                                                                                                    |
| 8              | // method                                                                                                    |
| -9             | __code exec(Impl* iterator, struct Context* task, int numGPU,                                                                                                    |
|                | $\text{\_code}$ code next $(\dots)$ ;                                                                                                    |
| 10             | __code barrier(Impl* iterator, struct Context* task, __code next                                                                                                    |
|                | $( \ldots )$ , __code whenWait $( \ldots )$ ;                                                                                                    |
| 11             | Iterator;                                                                                                    |

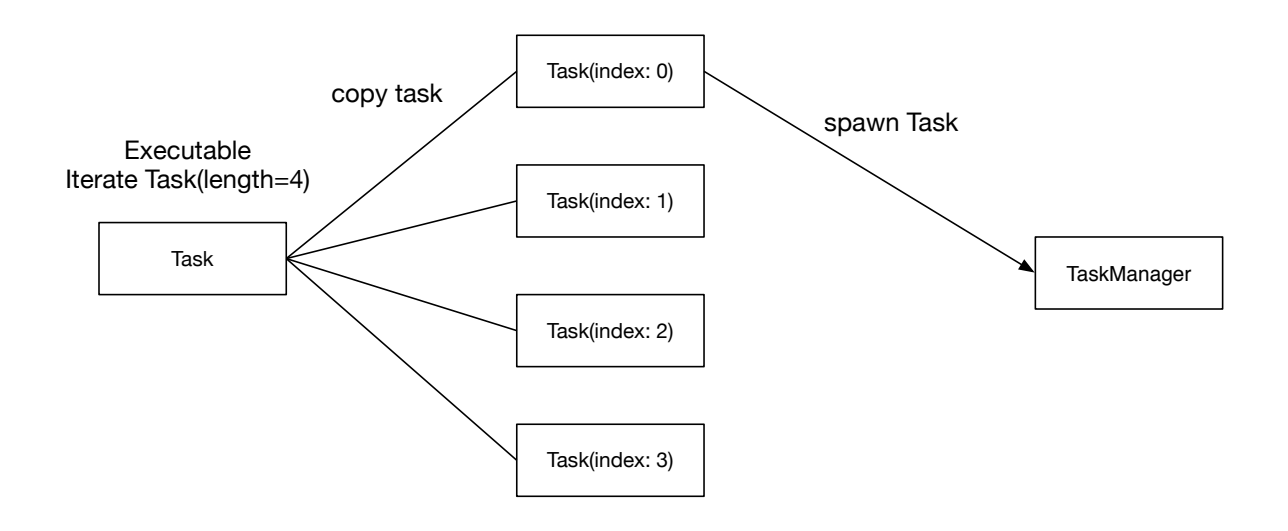

図 4.7: 1 次元、数値 4 のデータ並列用 Task の実行

通常の Task であれば、実行後に Output Data Gear を書き出す処理に入るが、 デー タ並列用の Task はコピーされた全ての Task 実行後に Output Data Gear の書き出しを 行う。その判断と処理を行うのが Iterator Interface の barrier である。barrier は コピー された Task 実行後に呼ばれ、Output Data Gear が書き出せる状態なら書き出し処理を 行う Code Gear に継続し、書き出せる状態でないなら Worker に操作を移譲する Code Gear に継続する。

### 第**5**章 **CUDA** への対応

Gears OS では GPU での実行もサポートする [7]。また、CPU、GPU の実行環境の切り 替えは Meta Code Gear、つまり stub Code Gear で切り替えを行う。

本章では、 Gears OS での CUDA 実行のサポートについて説明する。

#### **5.1 CUDA**

CUDA[8] とは NVIDA 社が提供する GPU コンピューティング向けの総合開発環境で ある。

CUDA は演算用プロセッサ (GPU) を Device、制御用デバイス側 (CPU) を Host とし て定義する。また、Device 上で実行するプログラムのことを kernel と呼ぶ。

また、CUDA には CUDA Runtime API と CUDA Driver API の2種類存在する。Driver API は Runtime API に比べて管理すべきリソースが多いが、 Runtime API より柔軟な 処理を行うことが出来る。Gears OS では Driver API を用いて GPU 実行の実装を行う。

CUDA では処理の最小の単位を thread と定義しており、それをまとめたものを block と呼ぶ。block と thread は それぞれ 3 次元まで展開することが出来る。図 5.1 に thread, block を 2 次元で展開した例を示す。

kernel を起動すると、各 thread に対して block ID と thread ID が付与される。この ID は blockIdx、threadIdx といった組み込み変数で取得できる。これらの変数は 3 次元のベ クター型になっており、blockIdx.x とすると x 座標の block ID が取得でき、 threadIdx.x とすると x 座標の thread Id を取得できる。また、block 内の thread 数は blockDim とい う組み込み変数で取得でき、これも 3 次元のベクター型になっている。CUDA では これ らの組み込み変数から thread が対応するデータを割り出し、データ並列の処理を行う。

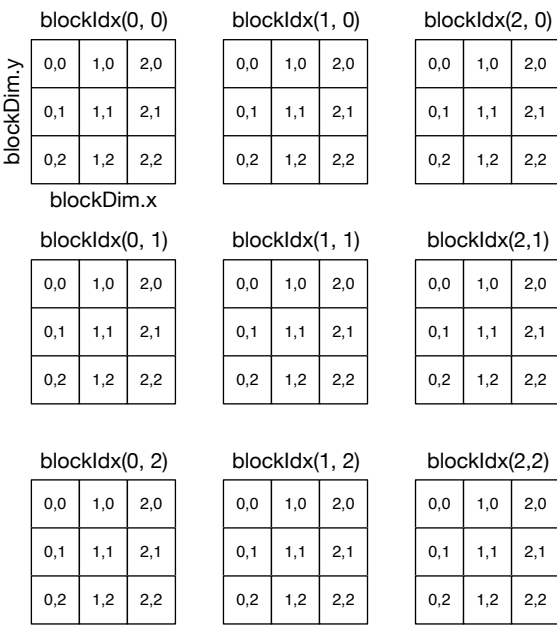

図 5.1: block サイズ (3,3)、 thread サイズ (3,3) に展開

#### **5.2 CUDAWorker**

CUDAWorker は TaskManager から送信される CUDA 用の Task を取得し、実行を 行う。

CUDAWorker は CPUWorker と同じく初期化の際にスレッドが生成される。生成され たスレッドは CUDA ライブラリ初期化や後述する CUDAExectuor の生成を行う。

データ並列用の Task は CUDAWorker に送信する際は Task のコピーを行わず送信す る。受け取ったデータ並列用の Task は Code Gear のメタレベルで kernel の実行を行う。

#### **5.3 CUDAExectuor**

CUDAExectuor は ソースコード 5.1 を実装しており、 Host から Device へのデータ の送信 (read)、 kernel の実行 (exec)、 Device から Host への データの書き出しを行う (write)。

ソースコード 5.1: executor Inteface

```
1 typedef struct Executor<Impl>{<br>2 union Data* Executor;
```

```
\begin{array}{c|c} 2 & \text{union Data* Executor;} \\ 3 & \text{struct. Context* task:} \end{array}
```

```
struct Context* task;
```
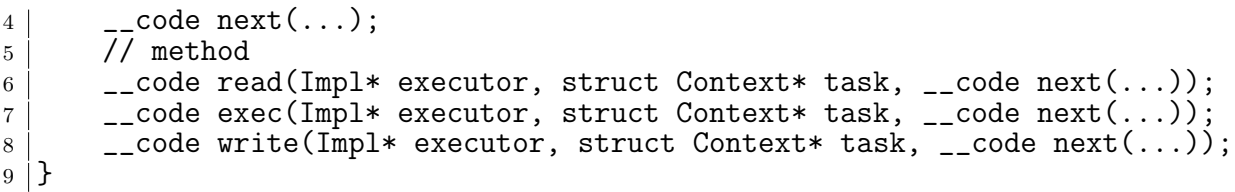

Gears OS では データは Data Gear で表現される。つまり、Host、Device 間でデータ のやり取りを行うということは Data Gear を GPU のデータ領域に沿った形に適用する 必要がある。Host から Device へデータを送信する際、 CUDA では cuMemAlloc 関数を 使用して Device 側のデータ領域を確保する。cuMemAlloc 関数には確保するデータ領域 のサイズを指定する必要がある。全ての Data Gear には Meta Data Gear として Data Gear のサイズを持っており、基本的にはこのサイズでデータ領域を取ればよい。しかし、 Data Gear によっては内部に更にポインタで Data Gear を持っている場合がある。この ような Data Gear は Data Gear の実際のサイズではなく、ポインタのサイズで計算され てしまうため、そのままでは Device 用のデータ領域を確保することができない。

この問題を解決するために、CUDABuffer という CUDA データ送信用の Data Gear を用意した. CUDABuffer には Data Gear の内部にポインタを持たない Data Gear ま で展開した Input/Output Data Gear を格納される。Data Gear を CUDABuffer に格納 する処理は CUDAExectuor では行わず、実行される Task の stub Code Gear で行われ る。CUDABuffer に格納されている Data Gear のサイズを参照し、cuMemAlloc 関数で Device のデータ領域を確保する。

Host、Device、CUDABuffer 間の関係を図 5.2 に示す。

Host から Device にデータをコピーするには cuMemcpyHtoD 関数を使用して行う。こ の際に Host で指定するデータは CUDABuffer に格納されている Data Gear となる。

kernel の実行後、結果を Device から Host にコピーする際は cuMemcpyDtoH 関数で 行われる。Host のコピーされたデータは Output Data Gear も含んでいるため、 コピー 後は Output Data Gear への書き出す処理に継続する。

kernel の実行は cuLaunchKernel 関数で行われる。cuLaunchKernel 関数には引数とし て各次元の block サイズ、thread サイズ、kernel への引数等を渡す。

実際に cuLaunchKernel 関数を使用している部分を ソースコード 5.2 に示す。

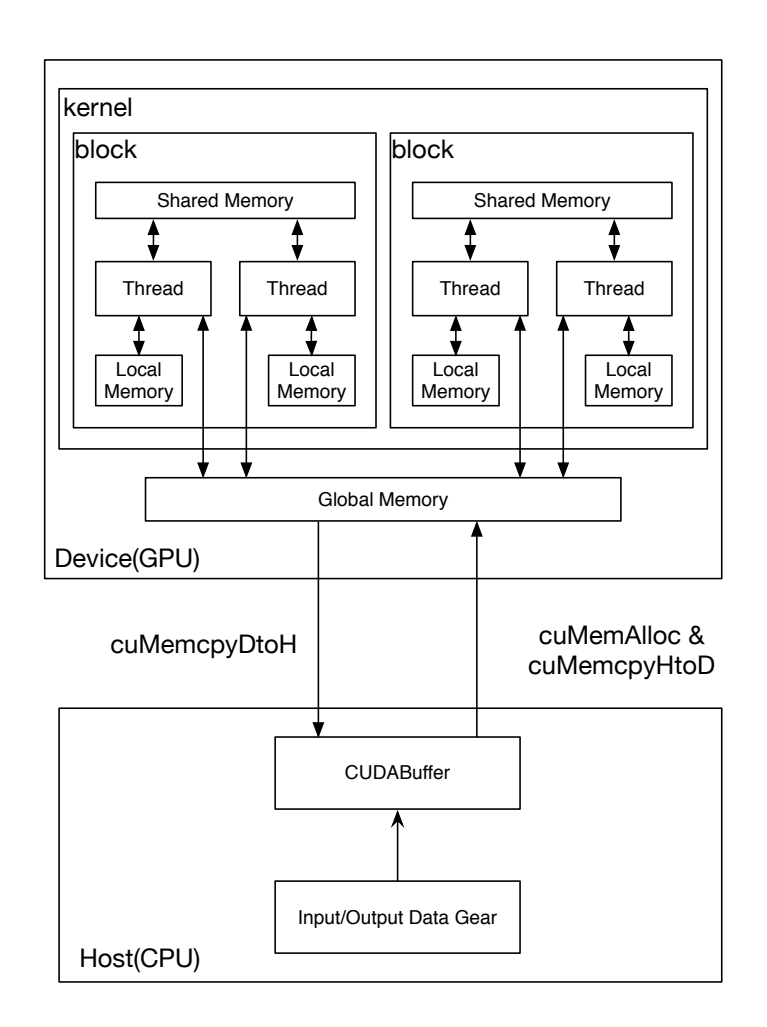

図 5.2: Host、 Device 間のデータの関係

ソースコード 5.2: kernel に起動

```
1 | int computeblockDim(int count, int maxThreadPerBlock) {
2 return count < maxThreadPerBlock ? count : maxThreadPerBlock;
3 \vert \}4
5 | __code execCUDAExecutor(struct CUDAExecutor* executor, struct Context*
     task, \anglecode next(\ldots)) {
6 // check data parallelism task
7 if (task->iterate) {
8 | struct MultiDimIterator* iterator = &task->iterator->iterator->
     MultiDimIterator;
9
10 | // compute block thread size
11 int blockDimX = computeblockDim(iterator->x, executor->
     maxThreadPerBlock);
12 int blockDimY = computeblockDim(iterator->y, executor->
     maxThreadPerBlock);
13 int blockDimZ = computeblockDim(iterator->z, executor->
     maxThreadPerBlock);
14
15 checkCudaErrors(cuLaunchKernel(task->function,
16 iterator->x/blockDimX, iterator->y/blockDimY,
     iterator->z/blockDimZ,
17 blockDimX, blockDimY, blockDimZ,
18 18 0, NULL, (void**)executor->kernelParams, NULL));
19 }
20 \Big| ...
21 \mid}
```
Gears OS ではデータ並列 Task の際は Iterator Interface を持っており、 そこで指定 した長さ、次元数に応じて cuLaunchKernel の引数を決定する (ソースコード 5.2 11-18 行目)。

#### **5.4 stub Code Gear** による **kernel** の実行

Gears OS では stub Code Gear で CUDA による実行の切り替える。

stub Code Gear での切り替えの際は CUDABuffer への Data の格納、実行される kernel の読み込みを行う。実際に GPU で実行されるプログラムは ソースコード 5.3 のように 記述する。

ソースコード 5.3: 配列の要素を二倍にする例題

```
_1 extern "C" {
2 __global__ void twice(int* array) {
3 array[i+(blockIdx.x*blockDim.x+threadIdx.x)*prefix] = array[i+(
     blockIdx.x*blockDim.x+threadIdx.x)*prefix]*2;
4 }
5 | }
```
stub Code Gear は通常はその stub に対応した Code Gear に継続するが、 CUDA で 実行する際は CUDAExectuor の Code Gear に継続する。

## 第**6**章 **Gears OS** の評価

#### **6.1** 実験環境

今回 Twice、 BitonicSort をそれぞれ CPU、GPU 環境で Gears OS の測定を行う。 使用する実験環境を表 6.1、 GPU 環境を表 6.2 に示す。

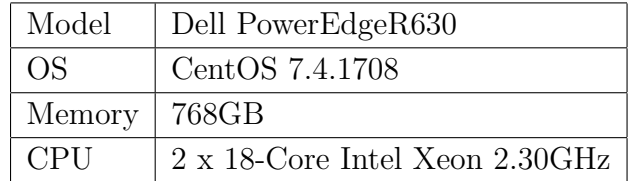

表 6.1: 実行環境

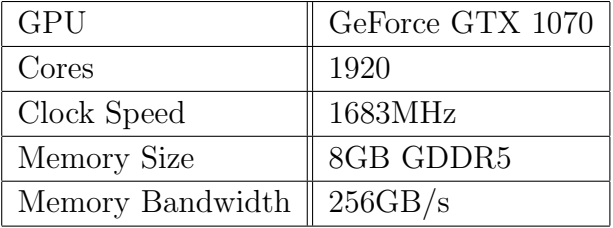

表 6.2: GPU 環境

### **6.2 Twice**

Twice は与えられた整数配列のすべての要素を 2 倍にする例題である。

Twice の Task 生成の方針として、CPU の場合は配列ある程度の範囲に分割して Task を生成する。これは要素毎に Task を生成するとその分の Context を生成するために時 間を取ってしまうからである。

GPU での実行は データ並列を使用して行う。GPU でデータ並列を実行する場合は Context とコピーなどは発生しないため、1 要素に 1 スレッドを割り振って実行を行う。

Twice は並列実行の依存関係もなく、データ並列での実行に適した課題である。そのた め、 通信時間を考慮しなければ CPU よりコア数が多い GPU が有利となる。

要素数 2 <sup>24</sup> のデータに対する Twice の実行結果を 表 6.3、図 6.1 に示す。CPU 実行の 際は 2 $^{24}$  のデータを 64 個の Task に分割して並列実行を行っている。ここでの"GPU" は CPU、 GPU 間のデータの通信時間を含めた時間、 "GPU(kernel only)" は kernel の みの実行時間である。

| Processor        | Time(ms) |
|------------------|----------|
| 1 CPU            | 147.946  |
| 2 CPUs           | 80.773   |
| 4 CPUs           | 40.527   |
| 8 CPUs           | 20.267   |
| 16 CPUs          | 10.936   |
| 32 CPUs          | 5.878    |
| GPU              | 542.816  |
| GPU(kernel only) | 0.755    |

表 6.3: 2<sup>24</sup> のデータに対する Twice

1 CPU と 32 CPU では 約 25.1 倍の速度向上が見られた。ある程度の台数効果がある と考えられる。

GPU での実行は kernel のみの実行時間は 32CPU に比べて 約 7.8 倍の実行向上が見ら れた。しかし、通信時間を含めると 1 CPU より著しく遅い結果となってしまった。CPU、 GPU の通信時間かボトルネックになっている事がわかる。

#### **6.3 BitonicSort**

BitonicSort は並列処理向けのソートアルゴリズムである。代表的なソートアルゴリズ ムである Quick Sort も並列処理 を行うことが可能であるが、QuickSort では ソートの過 程で並列度が変動するため、台数効果が出づらい。一方で Bitonic Sort は最初から最後ま で並列度が変わらずに並列処理を行う。図 6.2 は要素数 8 のデータに対する BitonicSort のソートネットワークである。

BitonicSort はステージ毎に決まった 2 点間の要素の入れ替えを並列に実行することに よってソートを行う。Gears OS ではこのステージ毎に Output Data Gear を書き出し、

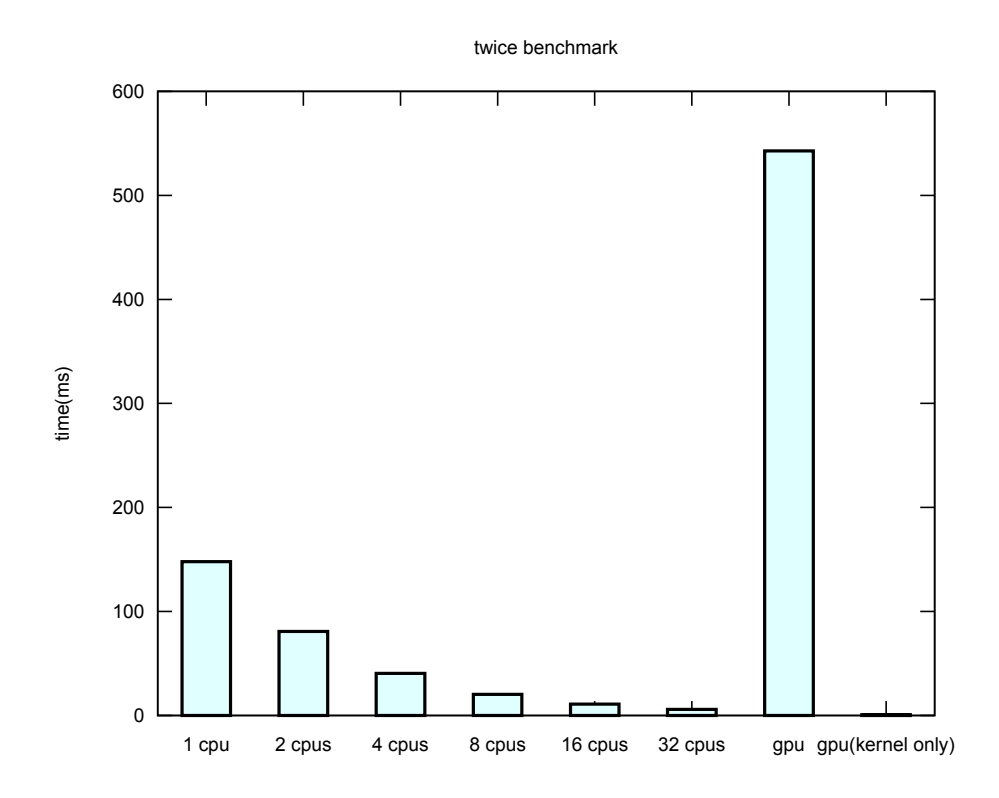

図 6.1: 2<sup>23</sup> のデータに対する twice

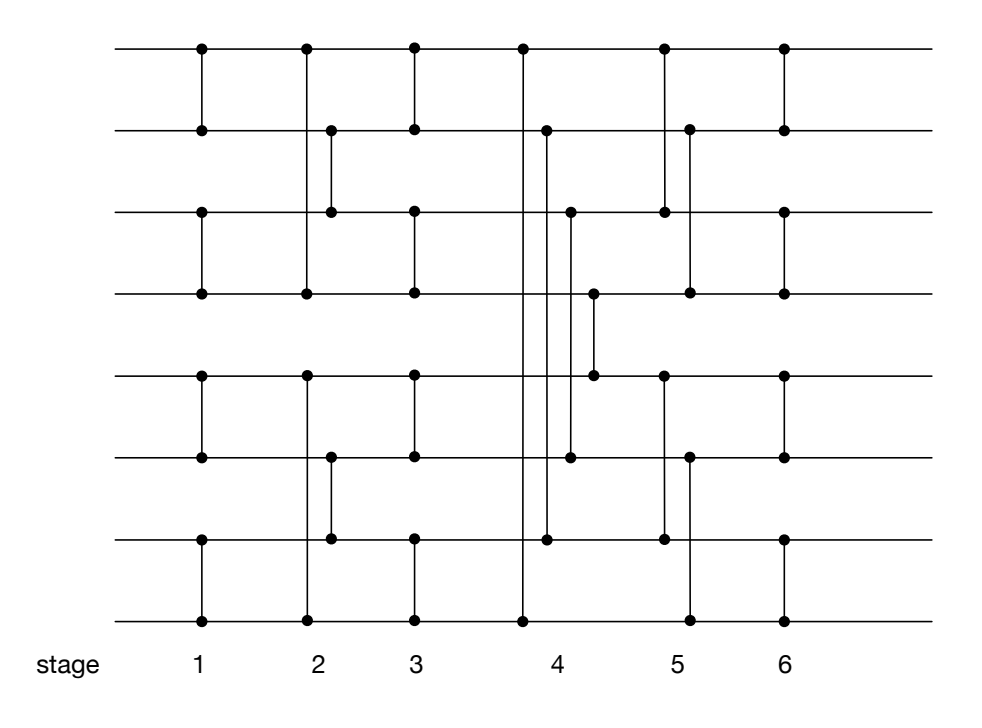

図 6.2: 要素数 8 の BitonicNetwork

次のステージの Code Gear の Input Data Gear として記述することで BitonicSort を実 現する。

要素数 2 <sup>24</sup> のデータに対する BitonicSort の実行結果を 表 6.4、図 6.3 に示す。こちら も Twice と同じく CPU 実行の際は 2 <sup>24</sup> のデータを 64 個の Task に分割して並列実行を 行っている。つまり生成される Task は 64 \* ステージ数 となる。

1 CPU と 32 CPU で 約 22.12 倍 の速度向上が見られた。GPU では通信時間を含める と 8 CPU の約 1.16 倍となり、 kernel のみの実行では 32 CPU の約 11.48 倍となった。 現在の Gears OS の CUDA 実装では、 Output Data Gear を書き出す際に一度 GPU か ら CPU へ kernel の実行結果の書き出しを行っており、その処理の時間で差が出たと考 えられる。GPU で実行される Task 同士の依存関係の解決の際は CuDevicePtr などの GPU のメモリへのポインタを渡し、CPU でデータが必要になったときに初めて GPU か ら CPU へデータの通信を行うメタ計算の実装が必要となる。

#### **6.4 OpenMP** との比較

#### **6.5 Go** との比較

| Processor        | Time(s) |
|------------------|---------|
| 1 CPU            | 41.416  |
| 2 CPUs           | 23.340  |
| 4 CPUs           | 11.952  |
| 8 CPUs           | 6.320   |
| 16 CPUs          | 3.336   |
| 32 CPUs          | 1.872   |
| GPU              | 5.420   |
| GPU(kernel only) | 0.163   |
|                  |         |

表 6.4: 2<sup>24</sup> のデータに対する Twice

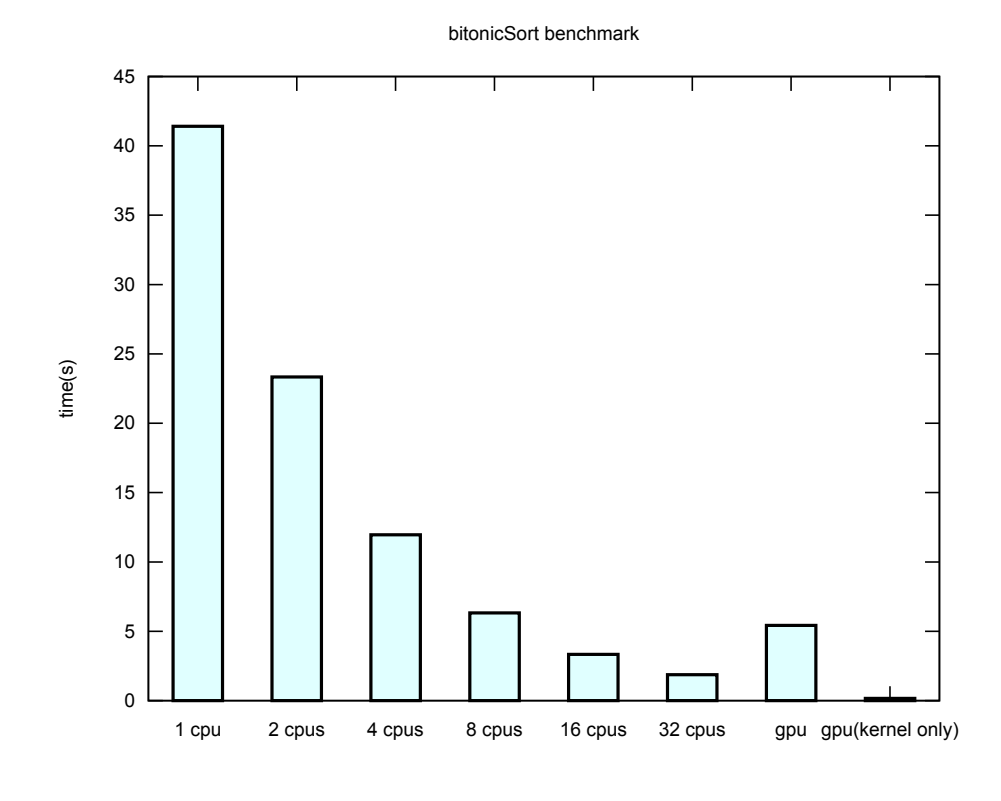

図 6.3: 2<sup>24</sup> のデータに対する BitonicSort

# 第**7**章 まとめ的なやつ

### 謝辞

本研究の遂行、本論文の作成にあたり、御多忙にも関わらず終始懇切なる御指導と御教授 を賜わりました河野真治准教授に心より感謝致します。そして、 共に研究を行い暖かな 気遣いと励ましをもって支えてくれた並列信頼研究室の全てのメンバーに感謝致します。 最後に、有意義な時間を共に過ごした理工学研究科情報工学専攻の学友、並びに物心両 面で支えてくれた家族に深く感謝致します。

> 2018 年 3 月 伊波立樹

## 参考文献

- [1] 小久保翔平. Code segment と data segment を持つ gears os の 設計. Master's thesis, 琉球大学 大学院理工学研究科 情報工学専攻, 2016.
- [2] Tokumori Kaito and Kono Shinji. Implementing continuation based language in llvm and clang. *LOLA 2015, Kyoto*, July 2015.
- [3] 大城信康, 河野真治. Continuation based c の gcc4.6 上の実装について. 第 53 回プロ グラミング・シンポジウム予稿集, 第 2012 巻, pp. 69–78, jan 2012.
- [4] Eugenio Moggi. Notions of computation and monads. *Inf. Comput.*, Vol. 93, No. 1, pp. 55–92, July 1991.
- [5] 小久保翔平, 伊波立樹, 河野真治. Monad に基づくメタ計算を基本とする gears os の 設計. 第 133 回情報処理学会システムソフトウェアとオペレーティング・システム研 究会 (OS), May 2015.
- [6] Maged M. Michael and Michael L. Scott. Simple, fast, and practical non-blocking and blocking concurrent queue algorithms. In *Proceedings of the Fifteenth Annual ACM Symposium on Principles of Distributed Computing*, PODC '96, pp. 267–275, New York, NY, USA, 1996. ACM.
- [7] 東恩納琢偉, 伊波立樹, 河野真治. Gears os における並列処理. 第 140 回情報処理学会 システムソフトウェアとオペレーティング・システム研究会 (OS), May 2017.
- [8] Cuda zone nvidia developer. https://developer.nvidia.com/cuda-zone. Accessed: 2016/02/06(Mon).
- [9] 宮城光希, 河野真治. Code gear と data gear を持つ gears os の設計. 第 59 回プログ ラミング・シンポジウム予稿集, 第 2018 巻, pp. 197–206, jan 2018.
- [10] 伊波立樹, 東恩納琢偉, 河野真治. Code gear、 data gear に基づく os のプロトタイ プ. 第 137 回情報処理学会システムソフトウェアとオペレーティング・システム研究 会 (OS), May 2016.
- [11] Opencl nvidia developer. https://developer.nvidia.com/opencl. Accessed: 2016/02/06(Mon).
- [12] 徳森海斗. Llvm clang 上の continuation based c コンパイラ の改良. Master's thesis, 琉球大学 大学院理工学研究科 情報工学専攻, 2016.

## 発表履歴

- *•* 伊波立樹, 河野真治. 有線 LAN 上の PC 画面配信システム TreeVNC の改良. <sup>第</sup> 57 回プログラミング・シンポジウム, Jan, 2016
- *•* 伊波立樹, 東恩納琢偉, 河野真治. Code Gear、 Data Gear に基づく OS のプロトタ イプ. 第 137 回 システムソフトウェアとオペレーティング・システム研究会, May, 2016